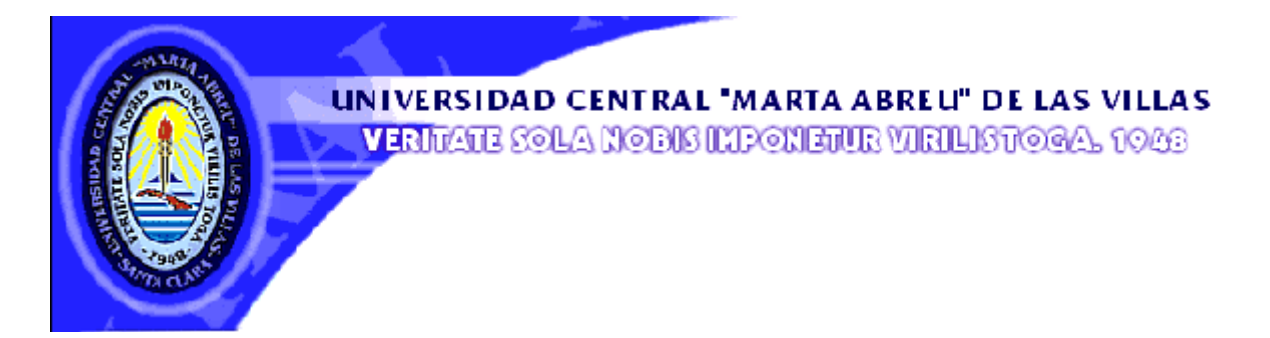

# *Facultad Ciencias Económicas Departamento de Contabilidad y Finanzas*

# *Trabajo de Diploma*

# *Calculo de las fichas de costo para puertas y ventanas de P.V.C en el taller CENTRO BANCA.*

*Autor: Abel Darias Alfonso Tutor: Dra Maylín Suárez González*

*Curso 2009 – 20010*

*"Año 52 de la Revolución"*

# *DEDICATORIA*

*A mi madre que aunque no esté físicamente siempre ha estado a mi lado.*

*A mis hijos Katy y Manue que hacen que todas las cosas buenas sean importantes, las cosas difíciles alcanzables y la vida una verdadera oportunidad.*

*A Zobe, mi esposa, que desde el principio confió en mi capacidad para hacer esta carrera y cumplió con su promesa de ayudarme hasta el final.*

*A mi Hermano que siempre me ha apoyado para lograr este sueño.*

# *AGRADECIMIENTOS*

*A mi tutora Maylín por ayudarme todos estos años y ser guía y luz de este Proyecto.*

*A Paco por su paciencia y ayuda en esta investigación.*

*A Niurka, Evelis, Yipsi y demás compañeros de grupo por su apoyo y preocupación en todo momento.*

*A todas las personas que de una forma u otra me han ayudado a lo largo de esta carrera.*

# **RESUMEN**

Este trabajo se realizó en el taller CENTRO BANCA perteneciente a la Empresa COMETAL y tiene como objetivo el cálculo de las fichas de costo para puertas y ventanas de P.V.C.

Esta investigación se estructura en tres capítulos; en el primer capítulo se aborda el marco teórico con relación al costo; en el segundo se hace referencia a las características del taller donde se realizó el estudio y se describen las particularidades del cálculo del costo. En el capítulo tercero se detalla el procedimiento utilizado para confeccionar las fichas de costo para el perfeccionamiento del sistema.

Se tuvo en cuenta para la realización de este trabajo las diferentes Normativas, Resoluciones y demás documento legales que rigen la actividad contable y de formación de precios en Cuba y su aplicación en entidades estatales.

## **INDICE**

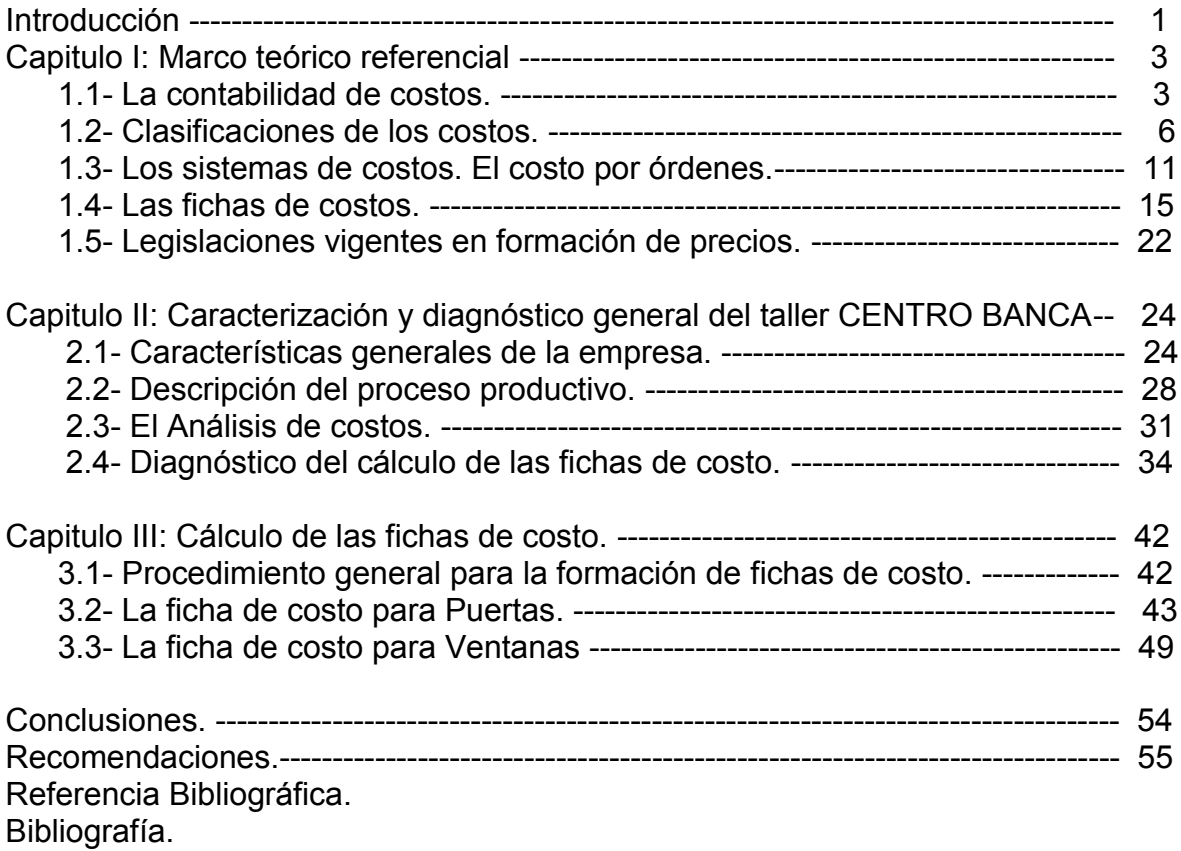

### **INTRODUCCIÓN**

El contar con un buen sistema de costo en las empresas no representa sólo disponer de un mecanismo que permita registrar y clasificar adecuadamente en sus distintos componentes el conjunto de todos los recursos empleados en la producción de un artículo o servicio, expresando en términos monetarios, como suele definirse el costo, representa esencialmente contar con un importante medio de información que permita expresar en términos monetarios y físicos, o en ambos, el comportamiento de los gastos de trabajo y posibilite las acciones correspondientes a los distintos niveles, con vista a lograr resultados más eficientes. Tomando en cuenta lo antes señalado, la orientación que se da al trabajo de elaboración de los sistemas de costo de las empresas debe dejar perfectamente claro que el objetivo principal del costo, es contar con un instrumento de dirección que cree las condiciones para luchar por alcanzar resultados más eficientes.

La responsabilidad de la Empresa de ejecutar la producción planificada garantizando una eficiente utilización de los recursos, determina la importancia relevante del costo como herramienta fundamental de dirección.

El desglose del costo total en sus distintos componentes tanto en su comportamiento real, como en la utilización del costo predeterminado, los índices de consumo, normas de trabajo, etc., como partes integrantes del sistema, crean condiciones idóneas para valorar si los resultados reales se comportan en la forma que debía esperarse, para actuar en consecuencia.

El sistema de costo de la empresa tiene la ventaja de ser automatizado en su totalidad lo cual garantiza ahorro de tiempo, de esfuerzo físico y mental del personal que está realizando la actividad y aumenta la seguridad en los cálculos realizados. Al realizar una valoración de la metodología utilizada en la determinación de las fichas de costo, se detectan dificultades para su confección además de encontrarse desactualizadas.

A finales del año 2009 se comenzó la producción y comercialización de puertas y ventanas de P.V.C, para lo que se cuenta con su carta tecnológica pero no así con su ficha de costo que permita una adecuada fijación de los precios, constituyendo esta la situación polémica a enfrentar.

Como problema científico se define: ¿Cómo calcular las fichas de costo para puertas y ventanas de P.V.C?

Tomando como referencia la revisión bibliográfica realizada se plantea la siguiente hipótesis: Si se calcula las fichas de costo para puertas y ventanas de P.V.C, entonces se podrá contar con la base para fijar los precios de dichos productos.

El objetivo general de esta investigación consiste en determinar las fichas de costo para puertas y ventanas de P.V.C.

Los objetivos específicos son:

- Desarrollar un estudio que permita enfocar la investigación tanto desde el punto de vista conceptual como metodológico.
- Caracterizar el objetivo de estudio tomando en consideración los indicadores generales, recurso e infraestructura, así como su sistema de costo.
- Describir el proceso de elaboración de los productos, puertas y ventanas.
- Calcular las fichas de costo para puertas y ventanas de P.V.C.

Este trabajo está conformado por tres capítulos estructurados de la siguiente forma: En el **capitulo 1** se hace una revisión de la literatura y la elaboración del marco teórico. Aquí se recogerán los principales conceptos de sistema de costos y fichas de costo.

En el **capítulo 2** se hace una caracterización del taller CENTRO BANCA, procesos productivos de puertas y ventanas, sistema de costo.

En el **capítulo 3** Cálculo de fichas de costo.

Finalmente se exponen los resultados llegando a las conclusiones y a las recomendaciones que se proponen.

## **CAPÍTULO I: MARCO TEÓRICO REFERENCIAL.**

En este capítulo se definen los conceptos y generalidades de la contabilidad de costos, la evolución histórica, clasificaciones y características de los costos por órdenes. Además se expone el procedimiento para elaborar las fichas de costo, así como las legislaciones vigentes en formación de precios facilitando de esta forma la caracterización teórica del problema objeto de estudio.

#### **1.1- La contabilidad de costos**

La contabilidad es la ciencia que mide, procesa y controla la actividad del negocio, convirtiéndola en informes útiles para la toma de decisiones.

Los mandos altos, la gerencia y el departamento administrativo se enfrentan constantemente con diferentes situaciones que afectan directamente el funcionamiento de la empresa, la información que obtengan acerca de los costos y los gastos en que incurre la organización para realizar su actividad y que rige su comportamiento, son de vital importancia para la toma de decisiones de una manera rápida y eficaz, esto hace que en la actualidad la contabilidad de costos tome gran relevancia frente a las necesidades de los usuarios de la información .

Todas las actividades económicas originan gastos de distinta naturaleza, como son los materiales consumidos, los salarios pagados, la depreciación o amortización de los medios de producción, los servicios comprados, etc.

En el desarrollo de los procesos productivos y de servicios, estos gastos se identifican y se aplican a una actividad determinada lo que interrelaciona y agrupa una parte de dichos gastos y los convierte, como unidad dialéctica, en una categoría económica que se denomina costo.

La contabilidad de costo es una parte especializada de la contabilidad general de la Empresa. La manipulación de los costos de producción para la determinación del costo unitario de los productos fabricados es lo suficientemente intensa como para justificar un subsistema dentro del sistema contable general, encargado de todos los detalles referentes a los costos de producción.

La contabilidad de costo se aprovecha tanto en la división de ventas de la negociación como en la fábrica encargada de manufacturar el producto.

La contabilidad de costo, analítica por excelencia, es la que se encarga de estudiar la técnica del cálculo del costo de la unidad producida, tomando como base los elementos de la producción medibles en dinero.

La contabilidad de costo se ocupa de la clasificación, acumulación, control y asignación de costos. Se clasifican los costos de acuerdo a patrones de comportamiento, actividades y procesos. Los costos pueden acumularse por cuentas, trabajos, procesos, productos o segmentos de negocio.

Charles T. "Horngren en su libro La Contabilidad de Costos en la Dirección de Empresa" declara que la contabilidad de costos para fines de dirección constituye la fase más dinámica de todo el campo de la contabilidad porque está entrelazada con la propia administración. Esta es una función de servicio cuyo principal propósito es ayudar a la administración a planear y controlar las operaciones.

Para la contabilidad tiene gran importancia el control en el área de costo que son denominados como los valores sacrificados para obtener bienes y servicios. Cuando se obtienen beneficios los costos se convierten en gastos. Un gasto se define como un costo que ha producido un beneficio y que ha expirado.

La contabilidad de costo tiene como objetivos:

- $\checkmark$  Proveer la información requerida para las operaciones de planeación, evaluación y control salvaguardando los activos de la organización y estableciendo comunicaciones con las partes interesadas, ajenas a la empresa
- $\checkmark$  Participar en la toma de decisiones estratégicas, tácticas y operacionales contribuyendo a coordinar los efectos en toda la organización.

Con la finalidad de darle cumplimiento a esos objetivos la entidad debe asumir la responsabilidad de planeación, evaluación y control.

A pesar de los múltiples esfuerzos realizados para el perfeccionamiento de los sistemas de costo es necesario seguir trabajando en este aspecto para conseguir una mayor confiabilidad y dinamismo. Además no existe un sistema que pueda considerarse como modelo único y apropiado a toda clase y tamaño de empresas.

La implementación de los sistemas de costos en un comienzo se basó únicamente en función de las erogaciones hechas por las personas, se cree que en la antigüedad civilizaciones del Medio O riente dan los primeros pasos en el manejo de los costos. En las primeras industrias conocidas como la producción de viñedos, impresión de libros y las caerías se aplicaron procedimientos que se asemejaban a un sistema de costos y que median en parte la utilización de recursos para la producción de bienes.

En algunas industrias de diversos países europeos entre los años 1485 y 1509, se comenzaron a utilizar sistemas de costos actuales. En Italia se piensa que surgió la "teneduría de libros" por el método de la partida doble, por ser esta una región con mucha influencia mercantil. Los primeros textos de contabilidad eran escritos para los comerciantes ya que el proceso de fabricación estaba en manos de unos pocos artesanos vinculados a asociaciones y por lo tanto sometidos a las reglas de sus gremios.

A lo largo de la historia existieron diversas escuelas y autores que emitieron sus propios criterios acerca de los costos.

Los clásicos: Cuando actúan las leyes del mercado se tiende a reducir el precio, que es levemente superior a los costos de producción, cuando el precio del mercado desciende por debajo de ese precio natural se produce un quebranto.

David Ricardo, escuela clásica: Su teoría del valor fue la del trabajo, estudiar las posibilidades de los bienes susceptibles de aumentar con la actividad humana, el valor cambia en proporción al trabajo que tiene.

Quesnay: Sostiene que la agricultura es la única fuente verdadera de riqueza capaz de rendir un excedente sobre los costos. A la diferencia de la producción de la agricultura y el consumo, la denomina producto neto, el resto como improductiva. Costo es la suma de los esfuerzos representados por el trabajo, que se debe someter una persona para satisfacer sus necesidades.

Ralph Polimeni: el costo como categoría económica se define como el valor sacrificado para obtener bienes o servicios. Dicho sacrificio se mide en valor a partir de la reducción de un activo o un aumento de pasivos en el tiempo en que se obtienen los beneficios.

Charles T. Horngren: define el costo como recursos sacrificados o dados a cambio para alcanzar un objetivo dado.

Según Backer y Jacobsen los costos representan aquella porción del precio de adquisición de los artículos, propiedades o servicios que ha sido diferida o que todavía no se ha aplicado a la realización de los ingresos.

#### **1.2- Clasificaciones de los costos.**

Para realizar un análisis del costo es imprescindible una clasificación de los gastos, la contabilidad de costo los clasifica de acuerdo a la finalidad del estudio a realizar.

Estos se clasifican de acuerdo a su naturaleza de la siguiente forma:

#### De acuerdo con la función en que se incurren:

- $\triangleright$  Los costos de producción son las erogaciones necesarias para obtener un bien a partir de la elaboración de la materia prima mediante un proceso de transformación (podría tratarse también de servicios o actividades primarias). En un segundo nivel, dentro de esta categoría, existen diferentes procesos, lo que lleva a una segunda etapa.
- Los costos de comercialización están representados por las erogaciones necesarias para impulsar la venta de bienes o servicios, concretarla, entregar dichos objetos y cobrarlos. Se trata de los costos de las acciones de publicidad, promoción, venta, marketing, investigación de mercado, etc., cuya finalidad es desarrollar la función estrictamente comercial de la compañía, independientemente del origen de los bienes o servicios que se vendan (comprados o elaborados por la propia organización).
- Los costos de administración comprenden a todos los necesarios para llevar adelante tareas de planificación, coordinación, control y servicios operativos de soporte al funcionamiento de la organización. Incluyen costos de la dirección

general de la empresa, sistemas, administración de recursos humanos, finanzas, contabilidad, etc.

- Los costos financieros son las retribuciones que se deben pagar como consecuencia de la necesidad de contar con fondos para mantener en el tiempo, activos que permitan el funcionamiento operativo de la compañía. Dichos activos requieren financiamiento, y así existen terceros (acreedores) o propietarios (dueños), que aportan dinero (pasivos y patrimonio neto, respectivamente, según la óptica contable) quienes demandan una compensación por otorgarlo, dado que el dinero tiene un valor en el tiempo. Dicha compensación se llama interés y para la empresa que recibe los fondos representa un costo.
- Los costos de investigación y desarrollo representan una categoría diferente de las cuatro anteriores conformada por erogaciones necesarias para la creación, diseño, formulación y puesta a punto a nivel operativo de nuevos productos o servicios que la organización lanza al mercado (así como ajustes y revisiones de los que actualmente comercializa).

De acuerdo con el volumen de actividad:

- Costos variables: Son aquellos que fluctúan en forma directa con los cambios en el nivel de actividad, aumentando o disminuyendo en el mismo sentido y proporcionalmente a éste. Existen 3 categorías de costo variables: progresivos (aumentan o disminuyen más que proporcionalmente a cambios en el nivel de actividad), regresivos (crecen o decrecen en forma menos que proporcional a los cambios en el cantidad producida) y proporcionales.
- Costos fijos: Son aquellos que permanecen constantes ante cambios en el nivel de actividad dentro de un cierto rango; se los denomina también costos periódicos, puesto que el hecho generador de su existencia es el transcurso del tiempo.
- Costos mixtos. Estos costos contienen ambas características de fijos y variables a lo largo de varios rangos relevantes de operación. Existen dos tipos de costos mixtos: costo semivariable y costo escalonado.

#### De acuerdo a su identificación con una unidad de costeo:

- Los costos directos a una unidad de costeo determinada son aquellos que se pueden asignar fácilmente a un artículo o área específica. Como ejemplo podemos citar las materias primas respecto de una unidad de producto; se puede establecer con sencillez cuál es el costo de un producto conociendo qué materiales lleva y cuál es el precio de cada uno de ellos.
- $\triangleright$  Los costos indirectos son aquellos que no quardan dicha característica y requieren algún procedimiento o mecanismo para su aplicación a las unidades de producto.

#### De acuerdo al tiempo en que se calculan:

- Reales: son incurridos en determinado período de tiempo, asociados a la producción, incluyen gastos para garantizar la producción, expresados en forma monetaria que incluyen el valor de los objetos de trabajo insumidos, el trabajo vivo como salario y los gastos por la depreciación de los activos fijos tangibles.
- $\triangleright$  Predeterminados: se calculan antes de iniciar el proceso productivo, tomándose como base las condiciones futuras específicas, es decir, son los costos que deben ser. En dependencia de la previsión de los mismos se dividen en estimados y estándar.
	- Costos Estimados: se utilizan el conocimiento y la experiencia como base para su cálculo al inicio del proceso de producción, mediante este se aproximan los gastos futuros.
	- Costos estándar: son costos objetivos que se logran mediante operaciones eficientes; permiten efectuar cálculos rigurosos de la eficiencia de la empresa, ya que se apoyan en normas científicamente argumentadas de materias primas y materiales, fuerza de trabajo y gastos indirectos que intervienen en el proceso productivo. Se les llaman como costos normados en su etapa inicial cuando las condiciones no permiten el cálculo riguroso.

De acuerdo al tiempo en que se enfrentan a los ingresos:

- $\triangleright$  Del período: son identificados con los intervalos de tiempo y no con los productos o servicios.
- $\triangleright$  Del producto: se llevan contra ingresos solo cuando han contribuido a generarlos de forma directa. Los costos que no contribuyeron a generar ingresos en un período quedarán como inventariados.

#### De acuerdo al grado de control:

- $\triangleright$  Controlables: el dominio por parte de un responsable depende de las decisiones, es decir, una persona a determinado nivel tiene autoridad para realizarlos o no (nivel de producción, stock, número de empleados).
- $\triangleright$  No controlables: no tienen la posibilidad de ser manejados por parte de un nivel de responsabilidad. No pueden aumentarse y disminuirse por decisiones inmediatas
- $\triangleright$  De los dirigentes de las áreas, pues se derivan de las inversiones, obligaciones y erogaciones en gastos comunes a todas las áreas.

#### De acuerdo con la importancia sobre la toma de decisiones:

- Relevantes: son modificados en relación con la opción que se adopte, también se les llaman costos diferenciales.
- $\triangleright$  Irrelevantes: son aquellos que permanecen inmutables sin interesar el curso de acción elegido.

#### De acuerdo con su relación a la disminución de actividades:

- Evitables: son identificados con un producto o departamento, de forma tal que si uno de ellos se elimina, estos costos se suprimen.
- $\triangleright$  Inevitables: son los que no se suprimen aunque sea eliminado el producto o departamento de la empresa.

#### De acuerdo con su relación con la producción:

 $\triangleright$  Costos primos: son la suma de los materiales directos y la mano de obra, están directamente relacionados con la producción.

 Costos de conversión: están relacionados con transformación de los materiales directos en productos terminados, están conformados por la mano de obra directa y los costos indirectos de fabricación.

#### Clasificación por el momento en que se registran contablemente:

Esta clasificación atiende al momento o período de registro del costo en relación con el momento de su generación. Existen así tres clases: costos corrientes; costos previstos; y costos diferidos.

- Los costos corrientes son aquellos cuyo cargo se imputa al mismo período (mes) en que éste se produce. Un ejemplo claro se presenta con los sueldos, cuyo cargo se efectúa al mismo mes en que se devengaron.
- Los costos previstos o de aplicación anticipada son aquellos que se imputan durante períodos anteriores a su ocurrencia. Presenta esta característica, por ejemplo, el sueldo anual complementario, costo que se debe ir cargando mensualmente al irse generando el derecho del trabajador a percibirlo (con su sola presencia laboral), independientemente del momento en que se genera la obligación de pagarlo (a mitad y a fin de año).
- Contrariamente, los costos diferidos o de aplicación diferida son aquellos que se cargan a períodos posteriores al momento de ocurrencia del costo.

Es el caso de la depreciación de maquinarias, que se registra como un costo a lo largo de la vida útil del bien que se deprecia, el cual se compró y activó en un momento anterior al ciclo de su imputación a costos.

Los elementos del costo de un producto o sus componentes integrales son los materiales directos, la mano de obra directa y los costos indirectos de fabricación. Esta clasificación proporciona a la gerencia la información necesaria para la medición del ingreso y la fijación de precios del producto. A continuación se definen dichos elementos:

 Materiales. Son los principales bienes que se usan en la producción y que se transforman en artículos terminados con la adición de mano de obra directa y costos indirectos de fabricación. El costo de los materiales se divide en materiales directos e indirectos.

- Materiales directos. Son los materiales que se pueden identificar en la producción de un artículo terminado, que se pueden asociar fácilmente con el producto y representan el principal costo de materiales en la producción de ese artículo.
- Materiales indirectos. Son todos los materiales comprendidos en la fabricación de un producto diferentes de los materiales directos. Los materiales indirectos se incluyen como parte de los costos indirectos de fabricación
- Mano de obra. Es el esfuerzo físico o mental gastado en la fabricación de un producto. El costo de la mano de obra se pude dividir en mano de obra directa y mano de obra indirecta.
	- Mano de obra directa. Es toda la mano de obra directamente involucrada en la fabricación de un producto terminado, que se puede asociar fácilmente con el producto y representa el principal costo de mano de obra en la fabricación de ese producto.
	- Mano de obra indirecta. Es toda la mano de obra involucrada en la fabricación de un producto que no se considera mano de obra directa. La mano de obra indirecta se incluye como parte de los costos indirectos de fabricación
- Costos indirectos de fabricación. Son todos los conceptos que incluye el pool de costos y que se usan para acumular los materiales indirectos, la mano de obra indirecta y todos los otros costos indirectos de manufactura como son arrendamiento, energía, depreciación del equipo de fábrica. Tales conceptos se incluyen en los costos indirectos de fabricación porque no se les puede identificar directamente con el producto.

#### **1.3- Los sistemas de costos: El costo por órdenes.**

El registro de los gastos se garantiza a partir del sistema de contabilidad de costo y a través de ella, los gastos de producción pueden analizarse por área de responsabilidad o por centro de costo.

Las cuentas de gastos de producción deben analizarse por elementos de gasto, ello permite identificar su carácter directo o indirecto, según los procesos en que estos se originan.

Para diseñar un sistema de costo es necesario tener una idea bien concebida del tipo de entidad o empresa para el que se diseña, es necesario poder identificar los procesos que se llevan a cabo y de acuerdo con la teoría de los costos, plantear los instrumentos que permitan identificar y registrar los elementos del costo.

Por lo que respecta a que es lo que se va costear, es necesario identificar el producto y servicio y como se va a medir. La determinación de los costos requiere adicionalmente la utilización de los métodos de prorrateos a fin de asignar con base en los medios más adecuados posibles los gastos que no son directamente identificables con un producto o servicio. Entre las bases que más se utilizan están: horas hombres, horas máquina, consumo de material directo, salarios directos.

Existen dos tipos de sistema de costo:

- $\triangleright$  sistema de costo por órdenes
- $\triangleright$  sistema de costo por procesos

El diseño de un sistema de acumulación de costos debe ser compatible con la naturaleza y tipo de las operaciones ejecutadas por una empresa manufacturera. Cuando los productos son manufacturados masivamente o en proceso continuo el sistema de costo por procesos es adecuado.

La diferencia entre el costo por órdenes y el costo por procesos en cuanto a su naturaleza exige también diferentes técnicas para la aplicación del costo aplicado al producto. Sin embargo las técnicas del costeo para el control no son diferentes.

En el costeo por procesos todos los costos del departamento se aplican al producto distribuyéndolo sobre la producción de los departamentos mediante el uso de promedios generales. Es posible el uso de este método en virtud de que todas las unidades terminadas reciben la misma atención y esfuerzo.

En el costeo por órdenes se requieren técnicas más refinadas para seguir el rastro de los costos departamentales hacia las unidades ya que las órdenes varían. En ambos métodos está presente la idea de una tasa predeterminada para la aplicación de los gastos de fabricación.

El empleo de un sistema de costo por órdenes está condicionado por las características de la producción; solo es apto cuando los productos que se fabrican, bien sea para almacén o contra pedido son identificables en todo momento como pertenecientes a una orden de producción específica. Las distintas órdenes de producción se empiezan y terminan en cualquier fecha dentro del período contable y los equipos se emplean para la fabricación de las diversas órdenes donde el reducido número de artículos no justifican una producción en serie.

#### Contabilización de los materiales.

La contabilización de los materiales se divide en dos secciones:

- $\triangleright$  Compra de materiales.
- $\triangleright$  Uso de materiales.

Compra de materiales: las materias primas y los suministros empleados en la producción se solicitan mediante el departamento de compras. Estos materiales se guardan en la bodega de materiales, bajo el control de un empleado y se entregan en el momento de presentar una solicitud aprobada de manera apropiada.

Uso de materiales: el siguiente paso en el proceso de manufacturación consiste en obtener las materias primas necesarias, de la bodega de materiales. Existe un documento fuente para el consumo de materiales en un sistema de órdenes de trabajo: "La requisición de materiales". Cualquier entrega de materiales por el empleado encargado debe ser respaldada por una requisición de materiales aprobada por el gerente de producción o por el supervisor del departamento. Cada requisición de materiales, muestra el número de orden de trabajo, el número del

departamento, las cantidades y las descripciones de los materiales solicitados, también se muestra el costo unitario y el costo total.

Cuando los materiales son directos, se realiza un asiento en el libro diario para registrar la adicción de materiales a inventario de trabajo en proceso.

Cuando hay materiales indirectos, se cargan a una cuenta de control de costos indirectos de fabricación.

#### Contabilización de la mano de obra.

Hay dos documentos fuente para la mano de obra en un sistema de costeo por órdenes de trabajo: "Una tarjeta de tiempo y una boleta de trabajo". Diariamente los empleados insertan las tarjetas de tiempo en un reloj de control de tiempo cuando llegan, cuando salen, y cuando regresan de almorzar, cuando toman descanso y cuando salen del trabajo. Este procedimiento provee mecánicamente el registro del total de horas trabajadas cada día por cada empleado y suministra, de esta forma, una fuente confiable para el cálculo y el registro de la nómina. La suma del costo de la mano de obra y las horas empleadas en las diversas órdenes de trabajo, debe ser igual al costo total de la mano de obra y al total de horas de mano de obra para el período. A intervalos periódicos se resumen las tarjetas de tiempo para registrar la nómina, y las boletas de trabajo para cargarlas al inventario de trabajo en proceso o a control de costos indirectos de fabricación.

#### Contabilización de los costos indirectos de fabricación.

Hay un documento fuente para el cálculo de los costos indirectos de fabricación en un sistema de costeo de órdenes de trabajo: "la hoja de costos indirectos de fabricación por departamento". La distribución de los costos indirectos de fabricación de las órdenes de trabajo, se hará con base en una "tasa predeterminada" de los costos indirectos de fabricación. Estas tasas se expresan en términos de las horas de mano de obra directa, horas-máquina, etc. Cuando los costos indirectos de fabricación no se acumulan a nivel de toda la fábrica para su distribución a los diversos departamentos, cada departamento por lo general tendrá una tasa diferente.

Los principios del cálculo económico exigen un correcto control, determinación y análisis de los costos, por tanto los gastos deben ser controlados y agrupados sobre la base de su lugar de origen, es decir por centro de costo y área de responsabilidad.

Centros de costo: Es la entidad o subdivisión mínima en el proceso de registro contable en la cual se acumulan gastos en la actividad productiva de la empresa a los fines de facilitar la medición de los recursos utilizados y los recursos económicos obtenidos. Esta es la unidad de registro de más bajo nivel donde acumulan gastos de la empresa, es un área de la empresa donde se llevan a cabo tareas de producción necesarias para el desarrollo del proceso productivo.

Áreas de responsabilidad: Es un centro de actividad que desarrolla un conjunto de funciones, que pueden coincidir con una unidad organizativa o subdivisión estructural de la empresa, al frente de la cual se encuentra un responsable facultado para desplegar acciones encaminadas a que las tareas asignadas a su área se desarrollen de forma eficiente.

#### **1.4 – Las fichas de costo.**

Como principio se considera que no puede existir un adecuado control de los costos sin una correcta determinación de las fichas de costo y sobre todo, sin el análisis de las mismas .Existen producciones que tienen las características de que sus costos pueden ser predeterminados, pues la elaboración de los productos se rige por fórmulas cuyos índices de consumo están bien definidos tecnológicamente, lo cual constituye una base sólida para la comparación con el consumo real.

Tomando en consideración estos elementos se comprenderá la necesidad de confeccionar fichas de costos por cada una de las producciones lo que permitirá sobre una base objetiva:

- La formulación de precios correctos de acuerdo a los costos reales.
- Análisis de las variaciones
- Facilita la planificación
- Corrige las deficiencias en los procesos productivos
- Detecta las desviaciones tecnológicas
- Trabajar sobre las bases objetivas para erradicar deficiencias y logra objetivos de eficiencia en las producciones
- Reajuste financiero en el aporte del impuesto de circulación producto de las variaciones del precio de materia prima y tasas de vinculación de la mano de obra directa.

De lo anterior depende la necesidad de confeccionar fichas de costo que sean resultado de un estudio minucioso y técnico que conduzca a la determinación del consumo de los recursos realmente necesarios para la elaboración de un producto o desarrollo de una actividad sobre bases técnicas.

Por otra parte, tiene un papel relevante el análisis de las causas que originan las variaciones entre el costo real y las fichas de costo , ya que ello permitirá ejercer acciones que tiendan a rectificar las deficiencias, constituyendo por tanto una herramienta de trabajo importante sin lo cual, no tendría sentido el sistema de costo. El sistema de costo predeterminado se confecciona sobre la base de la comparación y análisis de las fichas de costos por productos y los consumos reales.

#### PROCEDIMIENTO PARA ELABORAR Y CALCULAR LA FICHA DE COSTO PLANIFICADA.

Para calcular una ficha de costo, el 23 de octubre del 2004 el Banco de Cuba dictó la Resolución No. 80/2004, a partir de la cual se eliminó en el país la doble circulación monetaria, empleándose solamente las moneda nacional, la cual esta compuesta por los pesos, de circulación histórica y los pesos convertibles (CUC), emitidos a partir del año 2003.

Las entidades estatales cubanas y las sociedades mercantiles de capital totalmente cubano mantendrán actualizadas sus fichas de costos o de gastos unitarios para reducirlas en todo lo posible, identificando las reservas de eficiencia y reduciendo los componentes en pesos convertibles que aplican, sin esperar a autorización superior alguna para ello, incluso en los casos que se hayan fijado limites máximos por instancias superiores.

La Instrucción de la Resolución del Ministerio de Finanzas y Precios (MFP) 21/99 se refiere a la metodología general para la formación y aprobación de precios y tarifas, a la confección de Ficha de Costo en Moneda Nacional.

Posteriormente se emite por el Ministerio de Finanzas y Precios, la Instrucción 16/2000, referida a los modelos tipo de Ficha de Costo para la formación y aprobación de precios y tarifas.

La Resolución Conjunta 1/2005 del Ministerio de Finanzas y Precios y Ministerio de Economía y Planificación, explica como debe confeccionarse una ficha de costo planificada, esta tiene nuevas instrucciones y se le incorpora al total de gastos, de ellos en CUC.

Por cada producto, ya sea principal o auxiliar, o servicio productivo que se preste en una empresa, se puede elaborar una ficha de costo planificada que contendrá todos los costos, como materiales, salarios y otros gastos indirectos que se requieran para su elaboración.

Igualmente servirá para el cálculo del precio de venta, una vez determinado el costo total y el porcentaje de ganancias que se quiere alcanzar, planificado o determinado por el Ministerio de Finanzas y Precios u otros organismos autorizados, o sea, que se puede conocer por anticipado el costo de su producción y el posible precio de venta.

Contendrá igualmente especificaciones técnicas de los materiales a utilizar y calificación de los trabajadores que deben participar y otras de acuerdo a los requerimientos de la producción para su ejecución.

Esta ficha reflejará el costo planificado para una producción determinada, especialmente el costo directo, emitiéndose cada vez que sea necesario determinar un costo estimado o estándar, teniendo en cuenta las variaciones existentes de calidad, medidas y precios de los materiales y clasificación de la fuerza de trabajo cuando sea necesario, así como las características concretas del área que lo va a fabricar, pudiéndose dar el caso de una producción igual con costos diferente, dado el área que lo produzca o servicio que se preste.

22

El cálculo de los costos unitarios para los productos planificados se refleja en las fichas de costo planificado.

Este documento debe confeccionarse para cada producto que elabore la empresa y en el caso de que la complejidad y surtido de la producción sea significativa deberá formularse para los artículos mas importantes o grupos homogéneos de productos.

La elaboración de la misma requiere:

- El establecimiento de las normas de consumo material y de trabajo para los diferentes productos en sus fases o etapas de fabricación.
- La determinación correcta de los gastos directos e indirectos agrupados en las partidas de costo correspondientes.
- La determinación de las cuotas de aplicación de los gastos indirectos de cada producto.

Su estructura y contenido muestra el desglose de los gastos por partida directa e indirecta del costo de producción de una unidad

De producto, contemplándose las normas de consumo y de trabajo físico y valor para las partidas directas y las cuotas de aplicación y su base unitaria para las partidas indirectas.

Por todo lo anterior expuesto, para calcular la Ficha de Costo Planificada deben definirse todos los elementos que la integran, y que deben quedar distribuidos en:

- $\triangleright$  Materias primas y materiales
	- Combustibles
	- Energía
	- Salarios
	- Otros gastos de la fuerza de trabajo
	- Depreciación y amortización
	- Otros gastos monetarios

Esta ficha es elaborada entre los trabajadores de producción y economía. Siempre se conserva una copia en el frente de producción y otra en economía. Se utiliza por ambos en su trabajo:

Producción: Para confeccionar las Órdenes de Trabajo, tipos de materias primas, personal necesario, utilización de equipos productivos, utilización de la capacidad instalada, tiempo de trabajo, etc.

Economía: Valoran el consumo planificado de recursos, costo estimado para su comparación con el costo real, confección de los planes de producción, precio de venta, cálculo de la eficiencia planificada, etc.

Este es un documento fundamental para la implantación del Sistema de costos, para el análisis y control de los recursos en su comparación con los estimados, sirviendo de base para el control del costo real en la asignación de recursos, debiendo hacerse por cada producto que se fabrique, haciéndose tantas fichas de costos, como alternativas existan en la fabricación de un mismo producto en la entidad.

Los costos en el salario o mano de obra directa son relacionados directamente con la producción que se ejecuta e identificable en la investigación, por trabajar directamente en el producto final como los materiales que se procesan.

El salario indirecto, se paga a los que sirven de apoyo como auxiliares o de otro tipo en el proceso productivo, incluyéndose como salarios los pagos por estimulación y sobre cumplimientos, además del salario devengado. Tanto en el salario directo como en el indirecto incluye las vacaciones acumuladas.

#### Partidas directas:

Las partidas directas agrupan generalmente gastos normales y variables en función de la producción principal de la empresa, por lo que debe existir un riguroso trabajo en la determinación de las mismas, garantizándose la máxima consideración de las reservas existentes y que la dirección disponga de un importante instrumento de medición de los resultados que ayude a obtener a la empresa un aprovechamiento óptimo de los recursos en su actividad económico-productiva.

24

Su cálculo se efectúa de la forma siguiente:

Las partidas del consumo material se obtienen por:

 $\triangleright$  La multiplicación de las normas brutas de cada tipo de material por sus precios correspondientes, ofreciendo el costo de cada material por unidad de producto, cuya suma permitirá asociarlo a la partida de consumo material definida, sean materiales fundamentales, auxiliares, combustible o energía.

Las partidas de salarios se determinan por:

- La multiplicación de las normas de tiempo por las tarifas horarias correspondientes de las diferentes operaciones de trabajo que se contemplan en la fabricación del producto y cuyo resultado expresa el costo de salario básico por unidad de producto. La existencia de pagos adicionales cuyo comportamiento de sus gastos responde al carácter directo y variable seguirá similar tratamiento e inclusión como básico.
- $\triangleright$  Se incluirán los porcentajes establecidos de salario complementario y seguridad social a las tarifas horarias del salario básico y total, respectivamente, obteniendo sus tarifas correspondientes, las que se multiplican por las normas de tiempo empleadas en el cálculo del salario básico y de esta forma se obtienen los costos unitarios.

De ambos conceptos, si desean mostrarse explícitamente en la Ficha de Costo, en caso de incluirse dentro de una misma partida, se adicionan las cifras al costo unitario planificado de la partida de salario designada.

#### Partidas indirectas:

Los gastos que incluyen estas partidas no están asociados a la producción, por lo que al elaborarse más de un producto es necesario establecer los coeficientes o tasa de aplicación para cargar a cada producto la proporción de las partidas indirectas que le corresponde.

La determinación del coeficiente o tasa de aplicación a incluir en la ficha de Costo planificado, es predeterminada, mediante:

 La relación entre el importe presupuestado de la partida indirecta con la base seleccionada.

Ello deriva que será necesario:

1. Elaborar los presupuestos de gastos indirectos, referidos esto, a todos aquellos gastos que se estiman para las áreas de servicios de producciones auxiliares, de dirección e incluso dentro de las áreas productivas básicas no asociadas directamente a su producción.

Es de destacar que estos presupuestos no son los referidos a los que se elaboran por áreas de responsabilidad, cuya finalidad es solo de control de los recursos.

2. Efectuar la distribución "secundaria" de los gastos indirectos presupuestados, aplicando el método que se considere conveniente, así como la selección de la base para el prorrateo de los gastos, y el establecimiento del orden de distribución más lógico. En este sentido debe existir una correspondencia en la selección de estos aspectos y los procedimientos de la distribución de los gastos reales, pues precisamente así resultarán comparables las cifras de costos planificados y reales obtenidas para las partidas indirectas.

El resultado final de la distribución secundaria ofrece las cifras presupuestadas de las partidas indirectas que se conforman.

3. Calcular la tasa de aplicación de cada partida indirecta que se conforma.

La obtención del costo de las partidas indirectas por unidad de producto se efectúa por:

> La multiplicación de la tasa de aplicación predeterminada de cada partida correspondiente por la base unitaria seleccionada.

El costo unitario total de cada producto se obtendrá mediante la suma de los costos unitarios seleccionados. Para determinar el costo unitario de un producto específico, se debe seguir los siguientes pasos:

- a) Acumular en forma independiente los costos por cada Departamento o Centro de Costos.
- b) Determinación de la producción en término de unidades en el mismo Departamento o Centro de Costos.
- c) División del costo total del departamento, entre el número de unidades.
- d) Acumulación de los costos que intervinieron en la producción para obtener el costo unitario del producto terminado o equivalente.

Las utilidades en pesos que, como máximo, se pueden aplicar al conformar tarifas y precios mayoristas cuando se determinan a partir de los costos, no excederán para los productos al 20 % sobre los costos de elaboración y para los servicios un 10 % sobre el costo total. Se exceptúan los casos específicos en que el MFP establezca otra normativa.

La Ficha de Costo Planificada necesita los datos del encabezamiento, estos se corresponden con el nombre de la empresa, la descripción del producto o servicio, el organismo a que pertenece, la unidad de medida y el código del producto o servicios de que se trata. Debe planificarse la capacidad instalada para esta producción del producto y el plan que se esta previendo para el año planificado. Esta información resulta básica para poder calcular la distribución de los gastos fijos por unidades de producción y en consecuencia, poder compararla posteriormente con los datos reales que se obtengan del año corriente.

La información de los importes unitarios en pesos cubanos y en pesos convertibles, estrictamente se referirá a la producción y servicios que se comercializa cobrando un componente en pesos convertibles y según lo que le cuesta realmente al productor y esta contabilizado.

Es decir, no puede incluirse gastos para otras producciones o servicios, o las mismas con otros destinos, aunque sean del mismo proceso productivo.¡

#### **1.5- Legislaciones vigentes en formación de precios.**

La Resolución 80/2004 dictamina que es necesario reducir al máximo las transacciones en pesos convertibles entre las entidades estatales cubanas y las sociedades mercantiles de capital totalmente cubano, limitándose los cobros entre dichas entidades, en general , a un componente de los precios mayoristas, tarifas y tasas de margen comercial, integrándose el otro componente de los gastos y utilidades en pesos, tomando en cuenta que la misión de incrementar los ingresos en moneda convertible es de las entidades exportadoras, del Turismo y las Tiendas de Recaudación de Divisas, para que incrementen sus aportes al Estado.

El 24 de febrero del 2004, los Ministerios de Economía y Planificación y de Finanzas y precios dictaron cuatro Resoluciones Conjuntas, a las que correspondieron los números 1,3,4 y 5 respectivamente, a partir de cuya aplicación se ha evidenciado la necesidad de unificarlas y actualizarlas, ratificando sus conceptos fundamentales y reduciendo los casos que se exceptúan de su aplicación. Se mantiene el cobro totalmente en pesos de todas las ventas entre entidades que se venían efectuando en esta moneda con anterioridad a la entrada en vigor los de la Resolución Conjunta No 1/2005 del MEP-MFP además, de los programas y proyectos de investigación científico técnica y los servicios o científicos técnicos, excepto los referidos a soluciones tecnológicas en instalaciones de alto riesgo y en tecnologías limpias, los ensayos y análisis de laboratorio, los servicios de geomática aplicada y las reparaciones, mantenimiento, calibración de instrumentos de equipos especiales y de alta tecnología, en los que se cobra solo el costo material directo en pesos convertibles y el resto en pesos.

La aplicación de los principios enunciados en esta Resolución no puede esgrimirse, en ningún caso como causa para incumplir el pago de las obligaciones bancarias contraídas por las entidades.

Por otra parte la Resolución Conjunta MFP-CITMA, del 15 de julio de 1996, en su apartado decimotercero, definió que los precios de los proyectos de Investigación-Desarrollo e Innovación Tecnológica que se contraten, se formarán por acuerdo entre las partes, lo que hace necesario establecer en concordancia con las actuales condiciones del país, el perfeccionamiento del sistema de precios para toda esta actividad.

A partir de ésta, en la Resolución 23/98 emitida por el MFP el 29 de junio de 1998 en su Resuelvo Cuarto dispone que las producciones resultantes y derivadas del proceso de investigación, que como tal se comercialicen y que no tengan precios establecidos nacionalmente, formarán sus tarifas en base a la ficha de costo planificada que conforma el acta de precios, más un margen de utilidad que no podrá exceder al 15 % sobre dicho costo.

# **CAPITULO II: CARACTERIZACIÓN Y DIAGNÓSTICO GENERAL DEL TALLER CENTRO BANCA**

En el capitulo II se reflejan las generalidades del Taller Centro Banca, así como las características fundamentales del cálculo del costo e identificación de las dificultades existente en su ficha de costo.

#### **2.1- CARACTERISTICAS GENERALES DEL TALLER**

La Empresa COMETAL pertenece al Ministerio Sidero Metalúrgico (SIME) está formada por varias unidades productivas diseminadas por varias provincias como son:

#### Provincia Habana

- Gerencia General COMETAL.
- Lancomet.
- Elevadores.
- Fabrica de Electrodos.

#### Provincia Villa Clara :

- Cometal Centro.
- Centro Banca.

#### Provincia Granma:

• Cometal Granma.

#### Provincia Santiago de Cuba:

• Cometal Santiago.

El Taller Centro Banca como se refiere anteriormente pertenece a la Empresa COMETAL, el taller tuvo sus inicios a partir de la Empresa de Ingeniería y Servicios de Ciclo centro en el año 1999 donde se planteó un proyecto a Nueva Banca para fabricar los módulos a partir de Kits importados de diferentes lugares (o países). Este proyecto de manera elemental consistía en obtener del Banco el financiamiento para un grupo de Kits que ya tenían su destino con clientes y donde se dividían las utilidades. Es decir basado en otros negocios anteriores con las Empresa Fénix de Santa Clara y el CAN de Ciudad Habana, el Banco no sólo era un ente financiero sino que participaba de los negocios y por supuesto con utilidades en el mismo.

Posteriormente en el año 2001 se fueron creando condiciones en área de DIVEP donde se obtuvo una nave de 18 x 56 m y un puntal de 7 metros. Aquí se iniciaron los trabajos y se fue preparando la presentación de la Empresa que fue aprobada por el SIME en fecha 21/8/1999 con el nombre de CICLOBANCA, pues pertenecía aún a esa Asociación de Empresas. Los equipos fundamentales es decir Press Brake, sierra de corte de perfiles, cizalla así como algunos equipos para soldadura llegaron sobre el 14/2/2000 con lo que se inició una etapa de producción más completa de los productos en la Empresa.

Con la disolución de Ciclo Centro (dada la disminución del programa de fabricación de bicicletas) esta Empresa pasó como Taller de la Empresa COMETAL, cuyo perfil dentro del SIME incluía estas actividades constructivas.

La principal actividad del Taller es la fabricación de construcciones modulares a partir de estructura metálica, paneles sándwich para techos y paredes y se completan con otros artículos obtenidos en la economía nacional como puertas y ventanas de aluminio o PVC, muebles sanitarios, luminarias y otros materiales eléctricos, etc.

Por contar con un grupo de equipos de tecnología muy productiva también fabrica diferentes estructuras metálica para techos, cercados, puertas de mayor tamaño, además tiene como nueva tarea la consolidación de una carpintería de P.V.C con un objetivo inicial de satisfacer nuestras necesidades en las producciones de módulos.

TALLER CENTROBANCA tiene como **misión**: Producir y comercializar servicios generales llave en mano de construcciones Modulares, así como la producción de puertas y ventanas de P.V.C mediante tecnología de punta con soporte informático para garantizar el desarrollo inversionista del país, manteniendo como valores fundamentales, el respeto al cliente, la calidad del producto y los servicios asociados, contando para ello con un personal altamente calificado y un Sistema de Gestión de la Calidad en Proceso de Implantación.

**SU VISIÓN**: El Taller Centrobanca, líder en el Mercado Nacional, con un Sistema de Gestión de la Calidad en Proceso de Implantación y un personal altamente calificado y motivado con los Objetivos Generales de la Organización.

Los Valores que forman parte de la estrategia y objetivos del Taller, entre ellos se encuentran:

- **1. La Calidad Total** en la organización, involucrando todos los procesos y todo el personal**.**
- **2. Las Relaciones y Cooperación** entre las áreas de trabajo del Taller así como las relaciones interpersonales internas y externas con el entorno.
- **3. La Creatividad** como divisa fundamental del mejoramiento continúo.
- **4. La Excelencia** en los resultados de la producción, tanto en valores como en la percepción del cliente.
- **5. Liderazgo** de la dirección y los especialistas principales de cada área así como de las organizaciones políticas y de masas del Taller.
- **6. La Productividad,** como resultado del trabajo diario y el aprovechamiento de la jornada laboral**.**
- **7. El Compromiso** de la dirección y los trabajadores del Taller para Alcanzar los resultados planificados con eficiencia y eficacia.

#### Los Valores Compartidos:

- 1. **Respeto al Cliente**: Atención rápida y personalizada.
- 2. **Garantía de Calidad**: mantener niveles elevados de aceptación del producto.
- 3. **Compromisos con la Organización**: Identificación de los trabajadores con las metas organizacionales.

#### Los Valores Deseados:

- 1. **Profesionalidad:** Conocimiento, ética, y respeto por los demás.
- 2. **Trabajo en Equipo**: Cooperación, unidad de acción para acometer las metas.
- 3. **Calidad homologada**: Certificación por las normas internacionales.

Dentro de los clientes potenciales se encuentran, ALMEST, Empresa Pesquera , Empresa Eléctrica, Geominera, Aguas Habana, DIVEP, EMCOMED y otros, a los cuales se les han realizado diferentes trabajos incluidos construcciones modulares in situ.

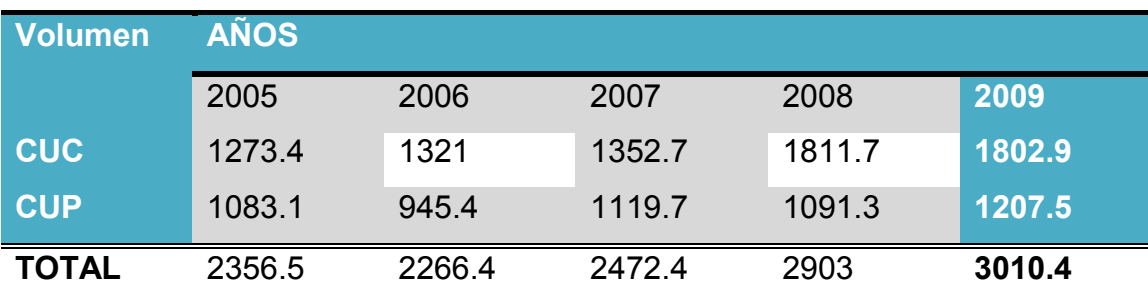

En los últimos años los niveles de producción se muestran en la tabla siguiente:

El Taller cuenta con 66 trabajadores distribuidos en diferentes actividades las cuales se pueden enmarcar de acuerdo al perfil de su especialidad.

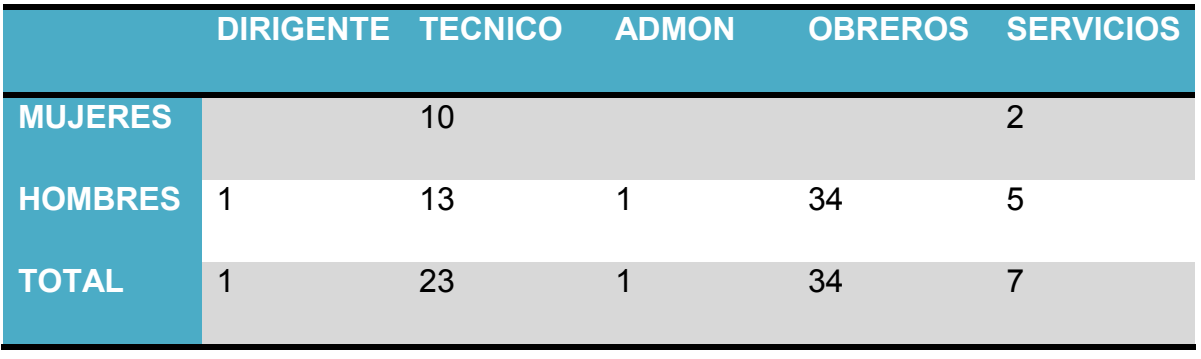

Al ser un Taller de subordinación nacional cuenta con una estructura productiva con funciones básicas, estructurada de la siguiente forma:

Nivel 1. Dirección general Nivel 2. Las direcciones funcionales.

Nivel 3. Brigadas, el almacén y otros grupos de trabajo.

La dirección es participativa con representación de las organizaciones políticas y de masas a todos los órganos y colectivos del Taller. Además la Dirección cuenta con órganos decisores como son: Consejo de Dirección Comité de Control Comité de Calidad Comité de Caja Comisión de Divisa Consejillo de Producción La estructura de la empresa se encuentra en el anexo 1.

#### **2.2- DESCRIPCIÓN DEL PROCESO PRODUCTIVO**

El Taller cuenta con una estructura productiva de, un área técnica que es la encargada de realizar la preparación técnica de la producción (conforman los planos, planes de corte), y área productiva que es la que ejecuta los trabajos la cual cuenta con 7 brigadas subordinadas al Jefe de Producción las cuales son:

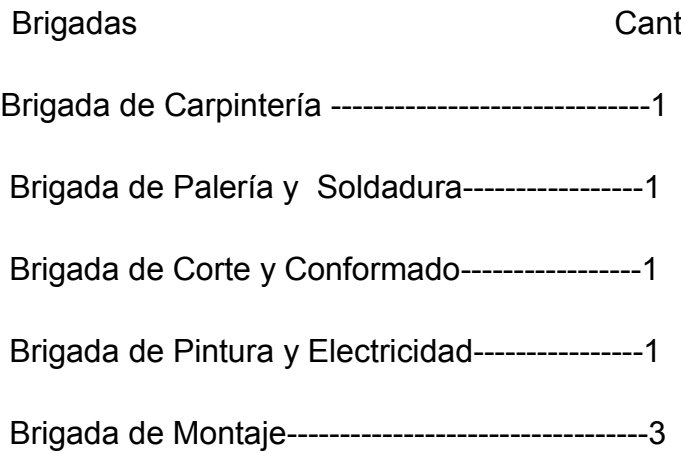

Estas brigadas están especializadas según sus nombres y sus trabajos se concentran en la variedad de servicios que presta como taller.

En el Taller la fundamental vía de entrada de materia prima al almacén es la compra a suministradores y transferencias internas entre las demás dependencias de COMETAL.

#### **Descripción del proceso productivo de puertas y ventanas de P.V.C**

El proceso de carpintería de PVC comienza por la extracción desde el almacén de los perfiles de PVC, los cuales tienen regularmente una longitud de 5,8 m ó 6,2 m. Estos son cortados en correspondencia con un Plan de Corte elaborado por la parte técnica que tiene en cuenta el tipo de artículo a fabricar (ventanas, puertas, etc), sus dimensiones, así como realizar este plan de la forma mas racional posible, es decir cortando con el menor desperdicio posible.

Este proceso se realiza en una máquina que corta por la acción de un disco de 300 mm de diámetro y que puede ajustarse el ángulo de corte desde 0 a 90° En el propio proceso de corte cada vez que se termina una pieza de cortar se señala con determinada nomenclatura relacionada con el plan de corte.

Luego de haber cortado los perfiles, estos deben pasar por el pantógrafo la máquina donde se le realizan los agujeros tecnológicos para colocarles los accesorios tales como cerraduras, cilindros, manetas .Dicha maquina copia a partir de una matriz el movimiento en una herramienta (fresa) en el perfil de PVC y el retestado de los perfiles travesaños que consiste en cortar una parte del perfil para que pueda acomodarse en los perfiles perpendiculares. Este proceso se realiza en un equipo llamado retestadora donde existe un juego de fresas que trabajan en dependencia de la profundidad del corte.

Antes de ser unidos por soldadura térmica es necesario colocar las juntas correspondientes a los marcos y las hojas (juntas de hermeticidad)

La preparación de los refuerzos de acero para el interior de los perfiles de PVC sería el paso que sigue a continuación. Estos elementos se obtienen a partir de chapas o en cintas ya preconcebidas.

Paralelamente a estos dos procesos, deben extraerse del almacén las chapas o cintas (ya cortadas) para la elaboración de los perfiles de refuerzo los cuales se fabrican de chapa galvanizada de 1 a 2 mm

Las cintas ya cortadas se doblan en el Press Brake de acuerdo al tipo de perfil que se necesite, es decir para refuerzo del marco, de la hoja, del travesaño, de las hojas de ventanas de corredera, etc.

Luego de cortados y maquinados los perfiles de PVC y conformados los perfiles de refuerzo, estos son llevados a la mesa de trabajo y se colocan los refuerzos en el interior de los perfiles de PVC, procediendo a fijar unos a otros a través de tornillos auto taladrantes de diferentes dimensiones, en dependencia del perfil.

Se debe velar que los refuerzos estén en una dimensión inferiores a los perfiles de PVC para que admitan la soldadura de dichos perfiles.

La soldadura de los elementos anteriormente conformados entre si es el paso que se realiza en este punto donde son fijados dos a dos los perfiles que fueron cortados a 45<sup>°</sup> o en forma retestada. La soldadura consiste en elevar la temperatura de estos bordes que van a unirse alrededor de 180 a 200 grados centígrados y luego presionar ambas piezas de manera que se logra una sólida unión.

Teniendo lista la estructura o cuadro del artículo en proceso, es necesario comenzar a realizar el corte de los tableros (ya sea melamina, lamas plásticas o vidrio). Estos artículos proceden del almacén y se cortan en sierra de madera en caso de la melamina, sierra de perfiles para el caso de las lamas y manualmente con corta vidrios para los cristales.

Para poder completar la colocación de los tableros es necesario realizar el corte de los perfiles de junquillo que completarán la sujeción del tablero al marco, los cuales
se extraen del almacén. El corte se realiza luego de medir directamente la longitud que le corresponde en el marco

Los tableros se colocan en las cavidades previstas y para su sujeción se necesitan los junquillos ya descritos y juntas elásticas de acristalamiento por ambos lados las cuales se colocan manualmente, previa extracción del almacén.

Luego de la correspondiente salida del almacén se colocan los diferentes accesorios que pueden ser:

- Las bisagras y cerradura con maneta para el caso de puertas.
- Los carros de rodadura y los cierres, cortavientos, topes y limitadores de altura para el caso de las ventanas de correderas.

Habiendo completado todos estos pasos del proceso estamos ante cualquiera de los artículos ya sea puerta o ventana de corredera. Se completa dicho proceso efectuando una limpieza con trapo o frazada seca y una inspección de la calidad del producto revisando fundamentalmente:

- La solidez de las uniones soldadas.
- Los herrajes y accesorios deben estar fijados firmemente al marco.
- Las juntas no deben permitir que se desplace los tableros.
- No deben existir ralladuras en las superficies visibles de las puertas y ventanas.

Ver anexo 2.

#### **2.3 Análisis de costos.**

El sistema de costo que se emplea en el taller es por órdenes de trabajo debido a las características propias de las producciones donde hay una gran diversidad de productos y servicios que no se comportan siempre de la misma forma. Para el registro de los costos se tienen en cuenta las órdenes de producción donde se reflejan los materiales directos, mano de obra directa. Además se consideran otros costos directos y gastos indirectos de producción.

Para los materiales directos la información se obtiene por los vales de salida del almacén donde aparecen especificados a que centro de costo y orden de producción van a ser destinados estos materiales.

Para la mano de obra directa se tiene en cuenta la información arrojada por las nóminas, donde los trabajadores son agrupados por centros de costo.

Para los otros costos directos, que principalmente incluyen dieta y depreciación se realiza de la siguiente forma;

- Para las dietas se utiliza el modelo de reembolso.
- En el caso de la depreciación, el comprobante de depreciación.

Para los gastos indirectos de producción se toman como base del coeficiente de distribución el salario directo ya que la Empresa COMETAL considera que es el dato más homogéneo para la distribución de los gastos indirectos, todas estas órdenes se realizan de forma automatizada.

El sistema de contabilidad del taller está diseñado de forma tal que todos los gastos están desglosados por centros de costo lo que permite que al final de mes este sistema proporcione un análisis de las cuentas de los distintos gastos así como los centros de costo a los que pertenecen.

Para procesar estos datos se utiliza un sistema automatizado donde aparece el desglose teniendo en cuenta las bases para el cálculo que son introducidas manualmente. Esto arroja los comprobantes de operaciones para la distribución de los gastos indirectos los cuales posteriormente son asentados en el sistema de contabilidad. Al introducir estos comprobantes en el registro de operaciones es necesario especificar la cuenta, su naturaleza, el tipo de moneda, así como los importes tanto en C.U.P como en C.U.C, esto provoca los cambios necesarios en el balance de comprobación de saldos donde quedan cerrados los Costos Indirectos de Producción (731) contra la Producción Principal en Procesos (700).

La entidad utiliza el método a costo real para dar tratamiento a sus costos, por lo general el taller trabaja con producción en proceso por lo que se procede a cerrar parte de la producción en proceso (700) contra producción terminada (190) al costo como lo demuestra el anexo 3 y 4.

Generalmente no se da el caso de producción terminada debido a que dicha producción al ser concluida sale a su destino final por lo que cuando se pasa de producción en proceso a producción terminada inmediatamente se traslada de producción terminada a costo de venta, este cierre de producción terminada contra costo de venta se realizará a partir del registro de operaciones que actualizará el Balance de Comprobación de Saldos.

En el taller se considera como centro de costo una unidad o subdivisión mínima en el proceso de registro contable en la cual se acumulan los gastos tanto para la actividad fundamental de la empresa como para las actividades auxiliares de apoyo y de carácter general de dirección a los fines de facilitar la medición de los recursos utilizados y los resultados económicos obtenidos. La determinación de los centros de costo se hace centrando la atención en los objetivos a lograr con la información que ellos proporcionan, como base para la toma de decisiones, por lo cual se corresponden con un área de responsabilidad claramente delimitada.

#### Se define como centro de costos directos

El 320 taller y se reconoce en la cuenta 700

#### Los centros de costos indirectos son:

311 Mantenimiento industrial y servicios que incluye a Negocio, Comercial, Técnico.

Los gastos indirectos son debido a los servicios que se prestan a la producción industrial y a toda la empresa en general.

Otros gastos indirectos:

300 Dirección que incluye además a Economía.

301 Comedor y Cafetería.

Se registrarán los gastos por área de responsabilidad a través de los centros de costo correspondiente a los gastos indirectos controlables que son identificables con la misma, un detalle muy importante que se considera para su determinación en el taller es la existencia de un jefe que pueda controlar y tomar medidas sobre los gastos que se originan en su área así como responder por el comportamiento de estos.

Entre los principales renglones de su actividad se encuentran:

- Construcción de módulos. .
- Elaboración perfiles metálicos
- Elaboración de estructuras metálicas.
- Construcción de puertas y ventanas de P.V.C

La entidad presenta una buena gestión de cobro que casi nunca llega a los treinta días que tiene establecido como política. El Taller cuenta con un buen ciclo de pago aunque gran parte de sus compras no se realizan a crédito.

#### **2.4- Diagnóstico del cálculo de las fichas de costo.**

El taller Centrobanca se basa en dos métodos para la fijación de los precios:

- 1) ficha de costo
- 2) método de precios de la construcción (PRECONS).

El primero se utiliza para el caso de los productos que se venden y el segundo en el caso de obras que se realizan fuera del taller.

Es necesario señalar que la razón de que ambos métodos coexistan esta dado porque la entidad no solo realiza trabajos de taller sino que además se dedica a actividades que contempla la construcción, ejemplo, techado, montaje de carpinterías construcción in situ de los módulos, por lo que se debe tener en cuenta este método.

El Sistema de Precios de la Construcción, que denominaremos en adelante PRECONS II**,** se reglamenta por la "Instrucción del Sistema de Precios de la Construcción" y se complementa por el conjunto de documentos mediante los cuales se determinan los recursos (tanto materiales como humanos), costos y precios que permiten valorar los servicios de construcción y sirven de base para la programación y control de las obras.

La lista de costos de renglones variantes contiene los preámbulos de los distintos sobregrupos y como parte de la lista de precios de materiales de la construcción se incluyen en la misma los productos semielaborados y los juegos de productos de la construcción considerados en las normas presupuestarias.

Los costos de la construcción regulados en el PRECONS II y los precios que se forman a través del mismo están en correspondencia con el valor de los servicios de construcción y demás actividades del Contratista / Ejecutor, el nivel de responsabilidad y los gastos contraídos para su correcta ejecución, de acuerdo a la legislación vigente.

Los Subsistemas de Costos y Precios, así como los demás documentos vigentes del PRECONS II son objeto de revisión anual como mínimo, emitiéndose la actualización de resultar necesario. En aquellos casos, en que determinados costos o precios no estén incluidos en las Listas de Costos de la Construcción o sea necesario modificar los existentes, se presentarán para su aprobación las propuestas de nuevos costos o precios en el alcance y procedimiento, regulado en el Capítulo Noveno de la Resolución No 199/2005 del Ministerio de Finanzas y Precios.

En el caso del PRECONS normalmente estos precios ya están fijados y se actualizan anualmente aunque si cambiara algún elemento de un servicio entonces el taller lo recalculará utilizando la tabla que se muestra en el anexo 5.

En el contenido de las partidas que forman los precios no se incluyen los gastos relacionados con la transportación de suministros, las facilidades temporales, seguros de la obra, gastos bancarios y otros gastos adicionales identificados como tales en el PRECONS así como los reconocidos por el cliente.

Todas estas partidas serán convenidas por el cliente y es obligatorio el cálculo de cada una de ellas a través de presupuestos independientes.

Van a existir límites para el cálculo de los presupuestos independientes que no pueden sobrepasar los límites proporcionales sobre el precio total por renglones variantes de las partidas que forman parte de los precios de la construcción de la obra según una serie de por cientos que han sido establecidos para cada actividad.

La ficha de costo por método de gasto se realiza por la metodología de la Resolución Conjunta No 1 del MFP Y MEP y se muestra en el anexo 6. Los datos del encabezamiento del modelo se explican por sí solos y se corresponden con el nombre de la empresa, la descripción del producto o servicio, el organismo a que pertenece, la unidad de medida y el código del producto o servicios de que se trata.

Deberá especificarse la capacidad instalada para la producción del producto, así como las producciones reales obtenidas en los últimos 2 años y el plan que se está previendo para el año planificado. Esta información resulta básica para poder calcular la distribución de los gastos fijos por unidades de producción y en consecuencia, poder compararla posteriormente con los datos reales que se obtengan del plan del año corriente.

La información que se refleje en las columnas 3 y 4, relacionadas con los importes en moneda total y en pesos convertibles, debe estar asociada solamente a la producción y servicios que se informa y lo que le cuesta realmente al productor.

No deben incluirse gastos de otras producciones o servicios o las mismas con otros destinos, aunque sean del mismo proceso productivo.

En los casos de pagos de insumos o servicios en C.U.P, este importe no se reflejará en pesos convertibles y viceversa.

Cuando se adquieran productos en pesos convertibles que posteriormente se pagan por los trabajadores en moneda nacional, se consignará el gasto en pesos convertibles pero se descontarán de la moneda total los ingresos procedentes de los pagos en C.U.P realizados por los trabajadores.

#### • **Fila 1: Materias Primas y materiales:** Se suman las filas desde la 1.1 hasta 1.4.

Fila 1.1 Materias primas y materiales: gastos de recursos materiales comprados y producidos empleados en la producción, identificables directamente con los productos y servicios prestados por la empresa. En anexo debe especificarse los gastos de materias primas y materiales fundamentales hasta el 80 % como mínimo de este valor.

Fila 1.2 Combustibles y lubricantes: Se incluyen todos los gastos de los diferentes combustibles utilizados incluyendo el valor de las tasas de recargo y las mermas y deterioros, según las normas establecidas.

Fila 1.3 Energía Eléctrica: Se incluye el importe de la energía eléctrica utilizada en la producción, de acuerdo a la tarifa que paga la entidad, dividiendo entre la producción, según las normas técnicas establecidas.

Fila 1.4 Agua: Importe del agua utilizada, de acuerdo a las tarifas vigentes entre la producción, según las normas técnicas establecidas.

- **Fila 2 Gastos de elaboración:** Se consignará la suma de las filas 3+4+ 5+6+7+8.
- **Fila 3 Otros gastos directos:** Se precisará de la información el desglose siguiente:

Fila 3.1 Depreciación: Se incluirá solamente la depreciación definida según las normas de contabilidad, tanto para la moneda total como para los pesos convertibles. La depreciación en pesos convertibles se consignará solo en los casos de las inversiones autorizadas en esta moneda que hayan sido pagadas en divisas y cuyo financiamiento fue adquirido por créditos o que su reposición a corto plazo deba hacerse en esta misma moneda. Los casos que no se ajusten a este concepto deberán ser aprobados por el MEP.

Fila 3.2 Arrendamiento de Equipos: Se corresponde con los gastos que por este concepto se incurra de acuerdo a los equipos que participen directamente en la producción o en la prestación del servicio específico.

Fila 3.3 Ropa y calzado: Se consignarán los gastos en ambas monedas que corresponden a trabajadores directos de la producción específica.

• **Fila 4 Gastos de Fuerza de Trabajo:** Corresponde al importe total de los gastos por este concepto de la suma de las filas 4,1; 4,2; 4,3; 4,4 y 4,5.

Fila 4,1; 4,2; 4,3 y 4,4: se consignan según lo establecido.

Fila 4.5 Estimulación: Se incluye el importe de los gastos en estimulación, tanto en, C.U.P como en C.U.C de acuerdo a los sistemas aprobados y que se planifican pagar por el cumplimiento de la producción y los servicios. Aquellos pagos a los trabajadores condicionados al incremento de la eficiencia, a partir de los incrementos de la productividad o la disminución de los costos, no se consideran en la ficha de costos, pues se cubren a partir de la reducción de otros conceptos.

• **Fila 5 Gastos indirectos de producción:** Son aquellos que no pueden identificarse con el producto o servicio y que se relacionan de forma indirecta. Se calculan, en C.U.P, generalmente a partir de coeficientes máximos aprobados por el MFP. De esta información se puntualizarán los conceptos que a continuación se precisan, cuya sumatoria puede ser inferior al total de la fila 5, pero nunca superior.

Fila 5.1 La depreciación que se desglosa aquí está vinculada al gasto indirecto, y no se deduce de lo reportado anteriormente como gasto indirecto. Este es un dato informativo, muy importante para determinar los gastos en pesos convertibles. Fila 5.2 Mantenimiento y reparación: Gastos por estos conceptos que participan en el proceso productivo, y no se deducen de lo reportado anteriormente como gastos

indirectos. Este es un dato importante para evaluar el comportamiento de los gastos en pesos convertibles.

- **Fila 6 Gastos Generales y de Administración:** incluye el importe de los gastos en que se incurre en las actividades de administración de la entidad, así como los gastos en ropa, calzado y alimento aprobados por el MEP para el total de los trabajadores, que cuando se pagan por el trabajador se debe deducir de estos gastos.
- **Fila 7 Gastos de Distribución y Ventas:** Se registran los gastos en que se incurra relacionados con las actividades posteriores a la terminación del proceso productivo para garantizar el almacenamiento, entrega y distribución de la producción terminada.

Los gastos por concepto de las filas 5,6 y 7, tanto en C.U.C como en C.U.P, o las suma de ambas monedas, no pueden ser superiores a los determinados según la aplicación del coeficiente de gastos indirectos aprobado por el MFP

- **Fila 8 Gastos bancarios:** Solo se incluirán los gastos y comisiones bancarias pagadas. El 2% de los débitos en cuenta y el 1% de los pesos convertibles no se considerarán como gastos en pesos convertibles en las fichas de costos, pero si en los Planes de Ingresos y Gastos en Divisa, como otros destinos de la utilidad.
	- "Los pagos de principal e intereses de deudas bancarias en pesos convertibles existentes antes de la presente resolución o de créditos tomados para inversiones se cubrirán con la depreciación, hasta donde lo permita la tasa establecida; y con la utilidad en esa moneda según el por ciento que se fije. Si es necesario obtener ingresos adicionales para pagar esas deudas, se evaluará puntualmente con el Ministerio de Economía y Planificación".
- **Fila 9 Gastos Totales:** Suma de las filas 1+2.
- **Fila 10 Margen de utilidad sobre base autorizada:** Se anotará el importe que resulte de la aplicación, si es el 20% sobre el costo de elaboración o el 10% sobre el costo total, según lo aprobado por el MFP.
- **Fila 11 Se determinará el precio máximo** sumando la fila 9 de moneda total más la fila 10.
- **Fila 12 Porciento sobre el total de gastos en divisas:** Se anota el importe que resulte de la aplicación del por ciento utilizado a los gastos en divisas a la fila 9, en moneda convertible. Entre paréntesis se informará el porciento aplicado.
- **Fila 13 Componente en divisas:** Total de Gastos más Margen: Suma de la filas 9 y12.

Después de haber realizado la revisión de los modelos que contienen los datos para la conformación de las fichas de costo se han encontrado los siguientes problemas: Modelo: Desglose de Los Gastos de Salarios de los Obreros de la Producción Y Los Servicios.

- En el modelo se violan pasos del proceso productivo, obviando algunos y teniéndose en cuenta otros que ya no se realizan.
- La cantidad de trabajadores en cada paso del proceso productivo no es la correcta.
- Los grupos escala, las tarifas salariales, las condiciones laborales anormales y el coeficiente de interés económico social están desactualizados, no se tienen en cuenta las reformas salariales.
- Las normas de tiempo del modelo están obsoletas.

Debido a la desactualización de los parámetros antes mencionados el gasto de salario no es el correcto.

Modelo: Desagregación de los Insumos Fundamentales.

- La variedad y cantidad de materias primas y materiales a consumir en el proceso productivo no es la utilizada en la actualidad.
- Los precios de estos insumos están desactualizados.
- En este modelo se tiene en cuenta la energía eléctrica detectándose que este indicador no se puede contabilizar para las diferentes producciones ya que la empresa tiene un metro contador general y no uno para cada centro de costo.

Modelo: Ficha De Costo.

 En este modelo se pone el saldo total de las cuentas sin tener en consideración las subcuentas siendo lo correcto desglosar estos saldos.

En el taller las producciones cuentan con una ficha de costo. En el caso de las puertas y ventanas de P.V.C por ser productos que se inician recientemente no se conoce la ficha de costo.

### **CAPITULO III CONFECCIÓN DE LAS FICHAS DE COSTO**

En este capítulo se confecciona las fichas de costo para las producciones .seleccionadas a partir del diagnóstico realizado dándole solución a la problemática detectada después de una revisión bibliográfica y consulta a especialistas del tema.

#### **3.1 Procedimiento general para la formación de las fichas de costo.**

El sistema de costo predeterminado se confecciona sobre la base de la comparación y análisis de las fichas de costo por productos y los consumos reales. De ahí la necesidad de confeccionar fichas de costo que sea resultado de un estudio minucioso y técnico que conduzca a la determinación del consumo de los recursos realmente necesarios para la elaboración de un producto.

Para la confección de las fichas de costo, en el taller Centro Banca se tuvo en cuenta la metodología de la Resolución Conjunta No 1 / 04 del MFP y MEP y lo que establece la Instrucción No 16 del MFP con fecha 10 de mayo del 2000 y la Resolución No 21 del 11 de Agosto de 1999 del MFP, donde se dan a conocer las guías que serían utilizadas para la confección de las mismas.

Esta investigación se realiza para conocer los gastos contenidos en las fichas de costo, que corresponden a los cambios económicos y sociales en los que, tanto el taller como el país se han visto inmersos.

Considerando que a finales del 2009 se comenzó la producción de puertas y ventanas de P.V.C y para ello no se cuenta con su ficha de costo que permita una adecuada fijación de los precios, para realizar este trabajo se tuvo en cuenta las producciones siguientes:

- Puerta de 1 hoja (800 x 2100) mm de P.V.C.
- Ventana de corredera de dos hojas (1100 x1000) mm de P.V.C.

Para confeccionar las fichas de costo planificadas primeramente deben llenarse los modelos que amparan los datos primarios teniendo en cuenta la metodología que establece la Instrucción 16/2000 del MFP y la Resolución Conjunta No 1/05 del MFP Y MEP, lo que se explica a continuación:

Para definir materias primas y materiales, Desagregación de los insumos fundamentales, (anexo 7) donde se relacionan por códigos el nombre de cada una de las materias primas empleadas en la elaboración de una puerta y una ventana de P.V.C respectivamente según sea el caso. Se multiplica el precio del producto por la norma de consumo vigente obteniendo el costo por cada materia prima o material utilizado, sumados estos, obtendríamos el importe total de los insumos destinados para cada producción.

Con el fin de calcular el salario predeterminado de la ficha de costo se utiliza el modelo: "Desglose de los gastos de salarios de los obreros de la producción y los servicios" (anexo 8). En este modelo se muestra la descripción de las operaciones, así como la cantidad de trabajadores, la categoría ocupacional, el grupo escala, las tarifas horarias, las normas de tiempo y el gasto de salario. Este estudio es realizado conjuntamente con el Departamento de Recursos Humanos.

Para la realización de estos cálculos fue necesaria la consulta de los datos contenidos en el Balance General al cierre del 2009, así como de la opinión de los especialistas.

Una vez recopilado, los elementos necesarios; de acuerdo a la metodología de la Resolución Conjunta No. 1/05; se procede a la confección de la ficha de costo.

#### **3.2- La ficha de costo para puerta de una hoja (800 x 2100) mm de P.V.C**

A continuación se describen los cálculos que se realizaron para elaborar la ficha de costo, teniendo en cuenta los modelos establecidos:

#### **Modelo: Desagregación de los insumos fundamentales**

Se multiplica la norma de consumo por su precio en C.U.P y en CUC respectivamente, esto nos dará como resultado importes que serán sumados entre si.

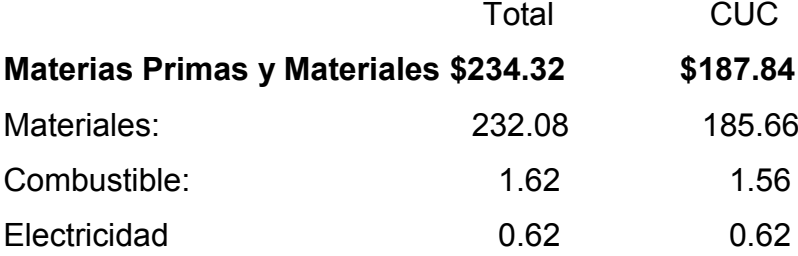

Ver anexo  $(7)$  y  $(9)$ 

**Modelo: Desglose de los gastos de salario de los obreros de la producción y los servicios.**

Tarifa horaria:

T Escala  $x$  10 % = CIES

T Escala + CIES = total Gasto de salario= Total de la tarifa horaria x cantidad de trabajadores x la norma de tiempo

La sumatoria de los gastos de salario es igual al gasto de salario total que fue de **\$5.52.**

**Ver anexo (8)**

**Modelo: Ficha de Costo**

**1-Materias primas y materiales fundamentales: \$ 234.32 \$187.84**

**1.1 Materias Primas y Materiales fundamentales 232.08 185.66**

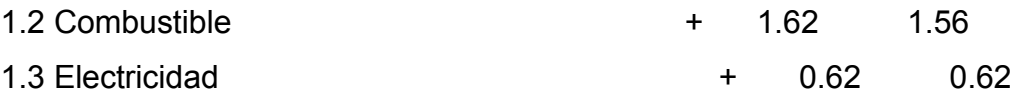

El valor del combustible se toma a partir del coeficiente del anexo 9. La electricidad fue calculada a partir de los consumos de los equipos (anexo 13)

#### **2- Subtotal (gastos de elaboración):**

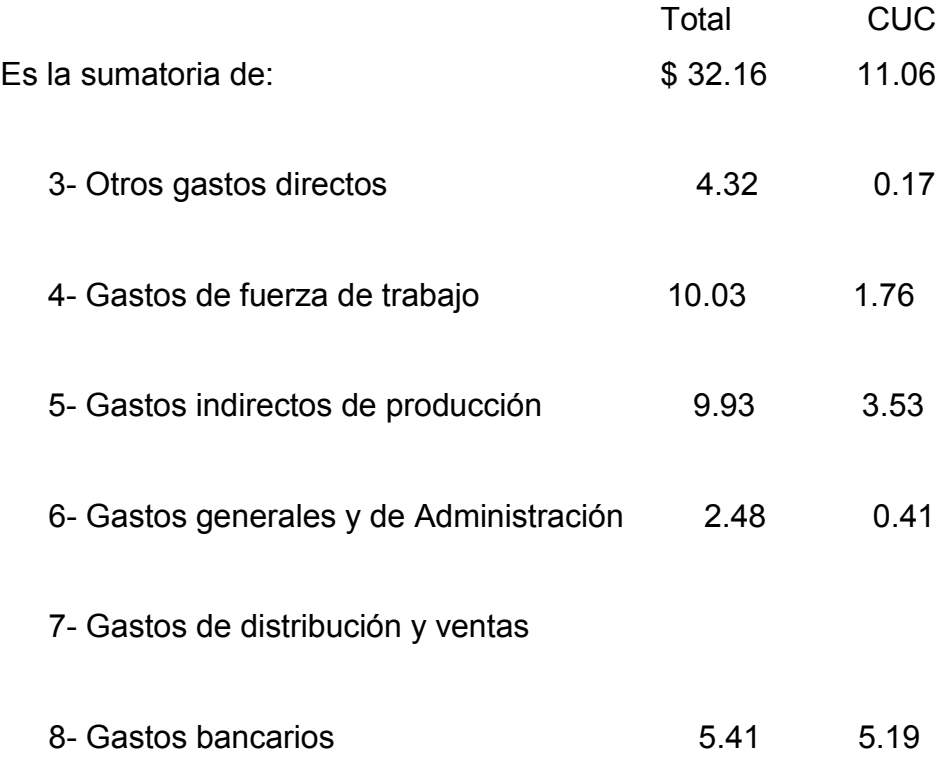

#### **3- Otros gastos directos:**

Se toma del Balance General al cierre del 2009, la cuenta 700

3.1- Depreciación 4.154232

De acuerdo con el coeficiente descrito en anexo 9

#### **4- Gastos de fuerza de trabajo: 10.0331, de ellos 1.76 en CUC**

Se toma del modelo: Desglose de los gastos de salario de los obreros de la producción y los servicios.

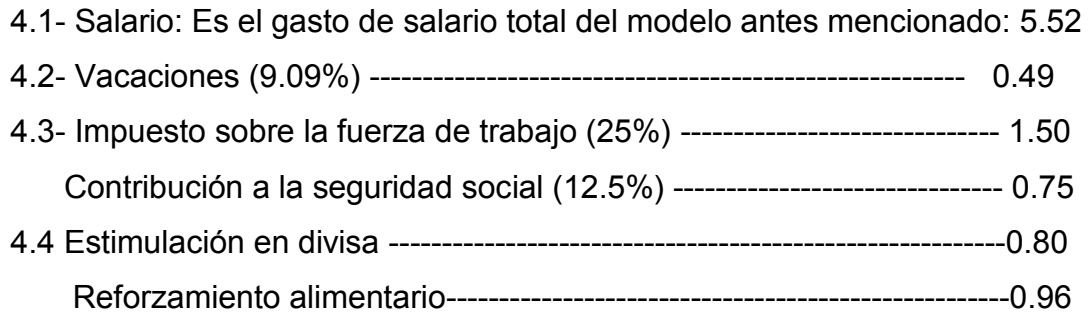

La sumatoria de todos estos datos serán los gastos de fuerza de trabajo. Ver anexo 12

#### **5– Gastos indirectos de producción: 9.93, de ellos 3.53 en CUC**

Se toman los datos del Balance General al Cierre 2009 de la cuenta 731 – 732 y se divide entre el salario directo total de la producción según lo establecido en la metodología general que aparece en la Resolución 21/99 del MFP:

5 – Incluye otros gastos indirectos de producción.

Ver anexo 10

#### **6- Gastos generales y de administración 2.4662, de ellos 0.4094 en CUC**

Se toma del Balance general al cierre del 2009 la cuenta 822 y 823 con los elementos del gasto del 11000 al 90000

6.1- Combustibles y lubricantes 0.22, de ellos 0.18 en CUC 6.2-Energía Eléctrica---------------0.02-----------0.02 (CUC)

6.3- Depreciación-------------------0.59

6.6- Otros ----------------------------0.02 de ellos 0.009 CUC

Incluye materiales, salarios y otros gastos de fuerza laboral de los trabajadores indirectos a la producción. (Ver anexo 10)

#### **8- Gastos bancarios fueron de: 5.41de ellos 5.19 en CU C**

Se toma del Balance general al cierre del 2009. Anexo 9

#### **9.-- Gastos totales o costo de producción 266.48, de ellos 198.90 en CUC**

Se suman:

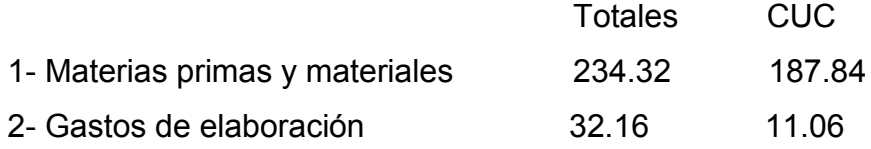

#### **10 - Margen de utilidad s/base autorizada 6.43**

Se toma el 20 % de los gastos de elaboración  $32.16 \times 20\% = 6.43$ 

#### **11- Precio: 272.91**

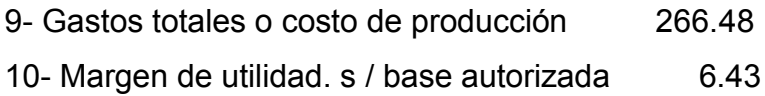

#### **12-Porciento sobre el gasto en divisa: 19.89**

10 % del costo de producción en CUC 198.90 x 10%= 19.89

#### **13- Componente en peso convertible: 218.79**

198.90 + 19.89 = 218.79 en CUC En C.U.P 272.91 – 218.79  $= 54.12$ 

#### **Después de estos cálculos se presenta la ficha de costo:**

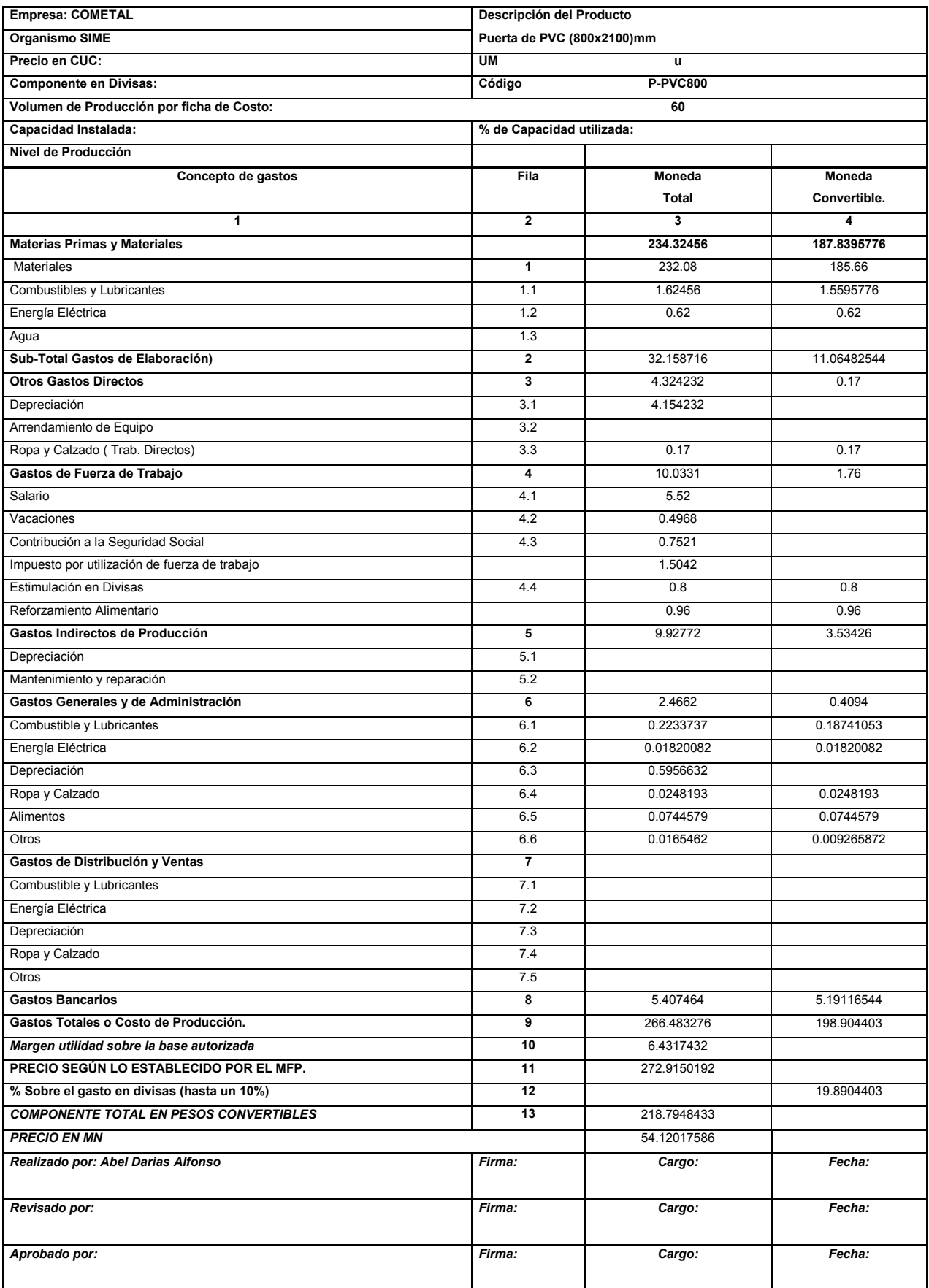

### **3.3- La ficha de costo para ventana de corredera de dos hojas (1100 x 1000) mm de P.V.C.**

A continuación se describen los cálculos que se realizaron para elaborar la ficha de costo, teniendo en cuenta los modelos establecidos:

#### **Modelo: Desagregación de los insumos fundamentales**

Se multiplica la norma por su precio en C.U.P y en CUC respectivamente, esto nos dará como resultado importes que serán sumados entre si.

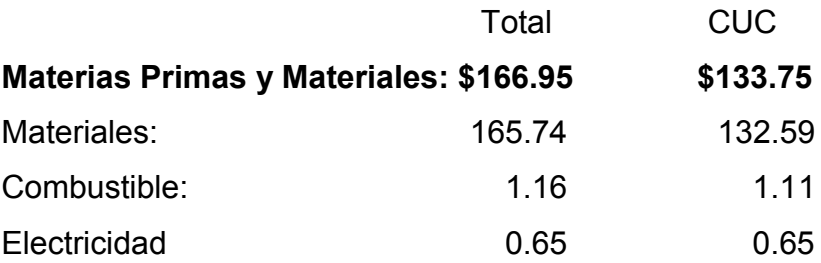

El valor del combustible se toma a partir del coeficiente del anexo 9.

La electricidad fue calculada a partir de los consumos de los equipos (anexo 13) **Modelo: Desglose de los gastos de salario de los obreros de la producción y los servicios.**

Tarifa horaria:  $T$  Escala x 10 % = CIES

T Escala + CIES = total Gasto de salario= Total de la tarifa horaria x cantidad de trabajadores x la norma de tiempo

La sumatoria de los gastos de salario es igual al gasto de salario total que fue de **\$5.79.**

```
Ver anexo (11)
```
#### **Modelo: Ficha de Costo**

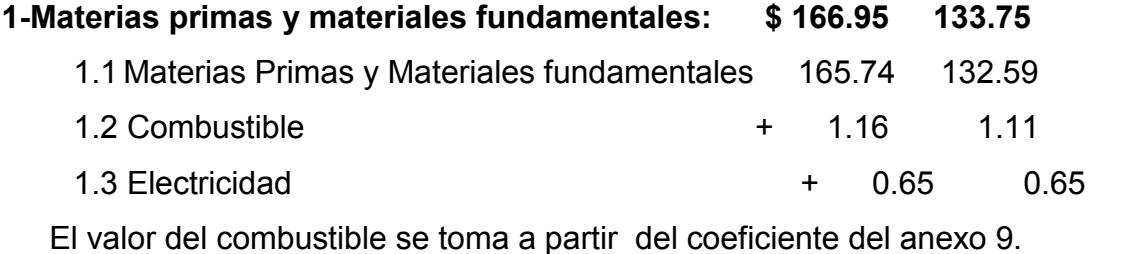

La electricidad fue calculada a partir de los consumos de los equipos (anexo 13)

#### **2- Subtotal (gastos de elaboración):**

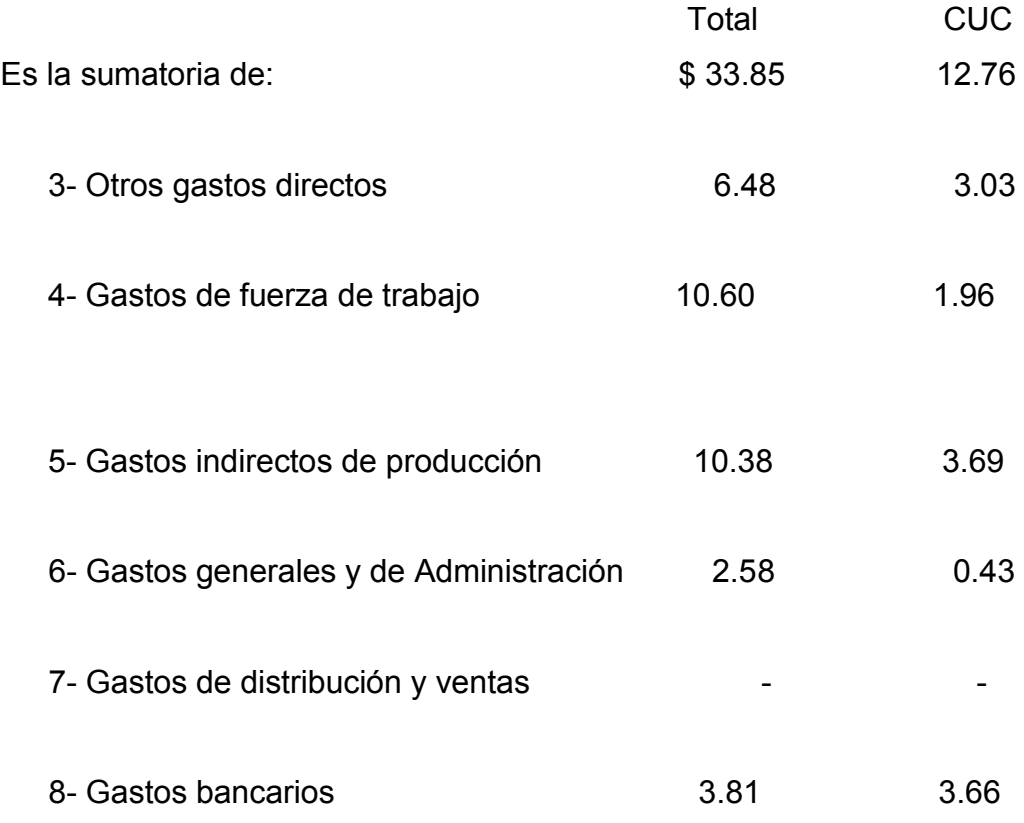

#### **3-Otros gastos directos:**

Se toma del Balance General al cierre del 2009, la cuenta 700

3.1- Depreciación 2.97 (ver anexo 9)

#### **4- Gastos de fuerza de trabajo: \$10.60, de ellos 1.96 en CUC**

Se toma del modelo: Desglose de los gastos de salario de los obreros de la producción y los servicios.

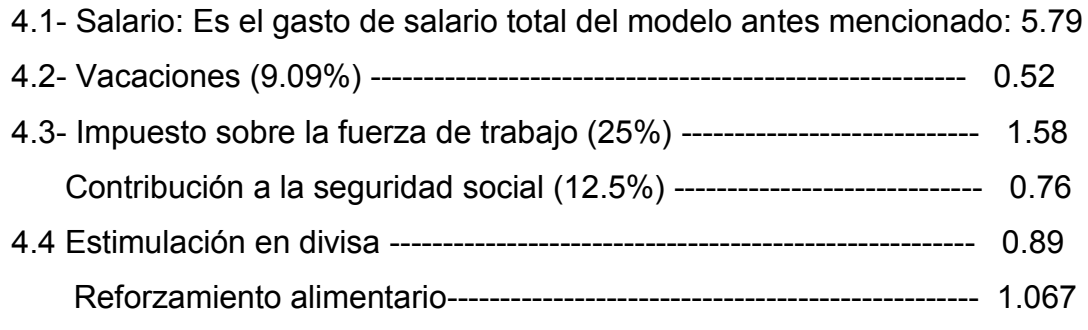

La sumatoria de todos estos datos serán los gastos de fuerza de trabajo.

#### **5– Gastos indirectos de producción: 10.38 de ellos 3.69 en CUC**

Se toman los datos del Balance General al Cierre 2009 de la cuenta 731 – 732 y se divide entre el salario directo total de la producción según lo establecido en la metodología general que aparece en la Resolución 21/99 del MFP:

5 – Incluye otros gastos indirectos de producción.

El 10.38 esta dado por salario x coeficiente de G I P.

#### **6- Gastos generales y de administración 2.577, de ellos 0.428 en CUC**

Se toma del Balance general al cierre del 2009 la cuenta 822 y 823 con los elementos del gasto del 11000 al 90000

6.1- Combustibles y lubricantes 0.23, de ellos 0.19 en CUC

- 6.2-Energía Eléctrica----------------0.02
- 6.3- Depreciación--------------------0.62
- 6.6- Otros -----------------------------0.02 de ellos 0.009

Incluye materiales, salarios y otros gastos de fuerza laboral de los trabajadores indirectos a la producción.

#### **8- Gastos bancarios fueron de: 3.81, de ellos 3.66 en CU C**

Se toma del Balance general al cierre del 2009.

Ver Anexo 9

#### **9.- Gastos totales o costos de producción. 200.80 y de ellos 146.52 en CUC**

Se suman:

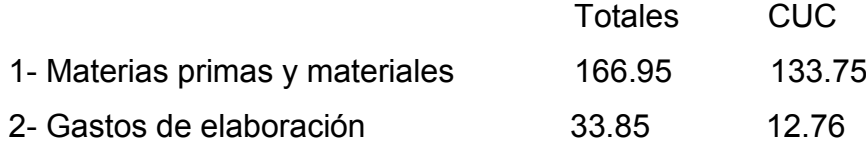

#### **10 - Margen de utilidad s/base autorizada 6.77**

Se toma el 20 % de los gastos de elaboración  $33.85 \times 20\% = 6.77$ 

#### **11- Precio: 207.57**

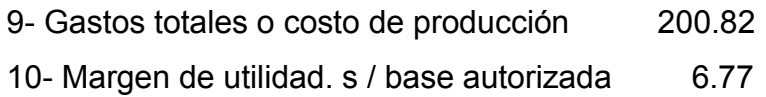

#### **12- % sobre el gasto en divisa: 14.65**

10 % del costo de producción en CUC 146.47 x 10%= 14.65

#### **13- Componente en peso convertible: 161.17**

146.52 + 14.65

= 161.17 en CUC

En MN 207.57 - 161.17 = 46.40

#### **Después de estos cálculos se presenta la ficha de costo**

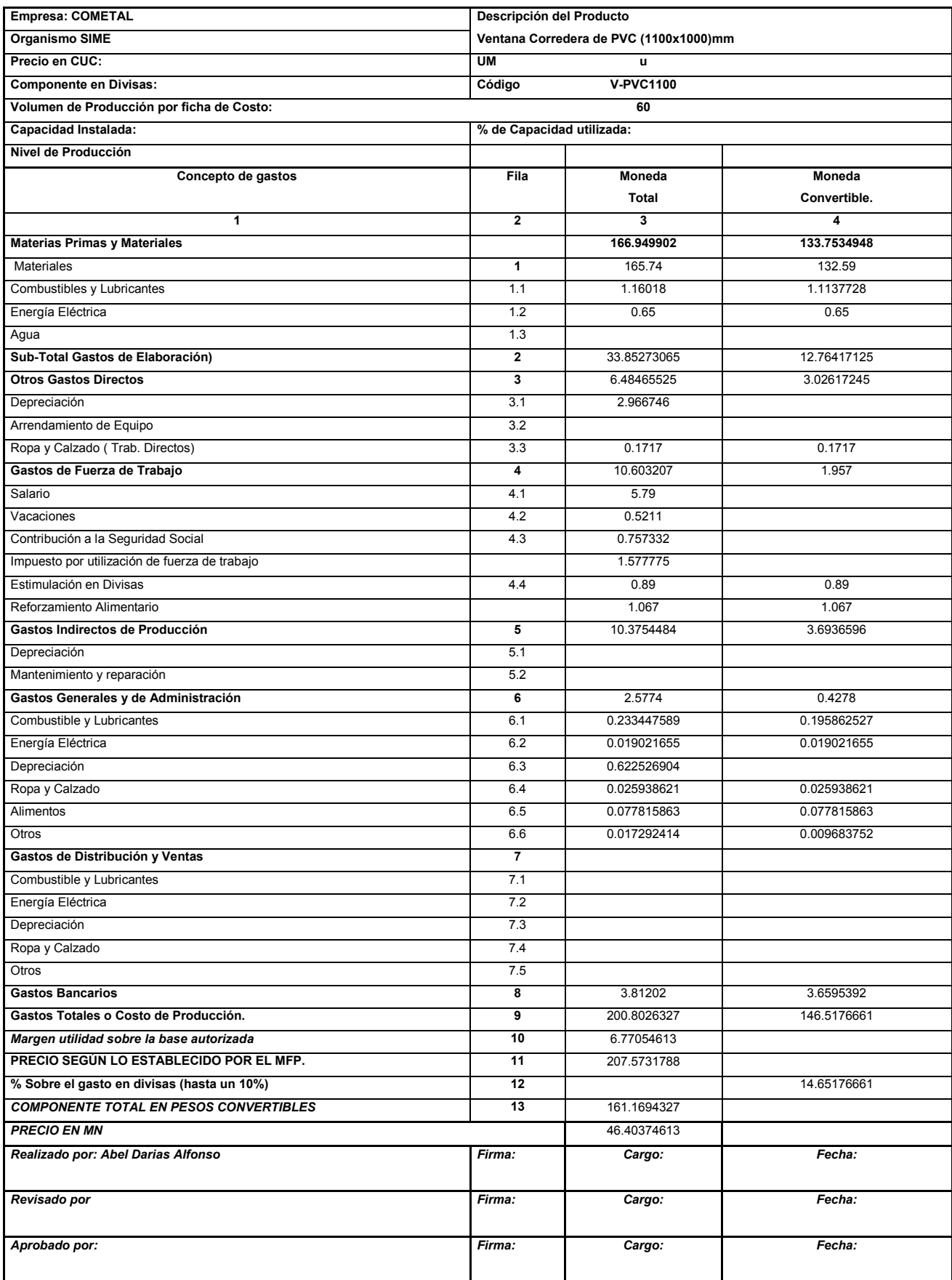

### **CONCLUSIONES**

- 1. Todo lo referido a la Contabilidad de Costos, Sistemas de Costos, Gastos de Producción y Fichas de Costos Planificadas encontradas en la literatura nacional e internacional es aplicable al taller CENTRO BANCA.
- 2. La revisión bibliográfica permitió determinar los elementos que integran la ficha de costo y como se debe confeccionarse.
- 3. El Taller Centro Banca produce puertas y ventanas de P.V.C, sin embargo no cuenta con las ficha de costo para ambos productos.
- 4. Las fichas de costos propuestas consideran cada uno de los conceptos de costos actualizados.
- 5. Las fichas de costo propuestas permiten determinar un precio que guarda relación con las particularidades de cada una de las producciones.

### **RECOMENDACIONES**

- 1. Elevar las propuestas de ficha de costo a COMETAL con el objetivo de tener los precios para puertas y ventanas de P.V.C
- 2. Extender el estudio realizado al resto de las producciones del Taller Centro Banca.

### **REFERENCIA BIBLIOGRÁFICA**

- 1. *Polimeni Rarph. "Contabilidad de costos. Conceptos y aplicaciones para la toma de decisiones gerenciales". 4ta Edición.*
- 2. El economista.Ciudad Habana, diciembre de 1985.
- 3. *Horngren T, Charles. "Contabilidad de costos. Un enfoque gerencial". México 6ta Edición. 1991. Prentice Hall Hispanoamericana, S.A.*
- 4. Cecil Gillespie. Costos Estándar y Contabilidad Marginal.Instituto Cubano del Libro, Junio 1973.
- 5. *Backer, Morton y Jacobsen Lile: Contabilidad de costos, un enfoque administrativo y de gerencia. Editorial Pueblo Nuevo y Educación, La Habana 1967.*
- 6. HANSEN, Don R. Y. "ADMINISTRACIÓN DE COSTOS: *contabilidad y control" MOWEN, Maryanne M: International Thomson Editores (ITP)- México, 1995.*
- 7. Neuner John, JM. "Contabilidad de Costos". Ed. UTEHA. p. 176ta M. International Thomson Editores (ITP). México. 1995.
- 8. *Colectivo de Autores. "Contabilidad de Costes y Contabilidad de gestión".*

### **BIBLIOGRAFÍA**

- *Amat Oriol." Contabilidad y gestión de costos". 2da Edición. Editora Gestión 2000.*
- *Backer, Morton y Jacobsen Lile: Contabilidad de costos, un enfoque administrativo y de gerencia. Editorial Pueblo Nuevo y Educación, La Habana 1967.*
- *Bloker, Jhon G: Contabilidad de costos. Editorial Librería "El Ateneo Argentina" 1957.*
- *Bravo Oscar. "Contabilidad de costos". Colombia. 1989.*
- *Carpintero, José Newton C y Basic Miguel J: Sistema Nacional de la innovación, competitividad de las empresas y gestión estratégica de los costos. Trabajo presentado al III Congreso Internacional de los costos, Madrid 1993.*
- *Cecil Gillespie. Costos Estándar y Contabilidad Marginal. Instituto Cubano del Libro, Junio 1973.*
- *Colectivo de Autores. "Contabilidad de Costes y Contabilidad de gestión".*
- *Doher James L: Contabilidad de Costos, Fundamentos y Aplicaciones. Editorial Labor,México.*
- *El Economista: Ciudad de La Habana, diciembre 1985.*
- *González, Maria. Definiciones de los Costos.*
- *Hammer, Carter & Usry. Cost Accounting. 11th. Ed. Ed. Southwestern*
- *HANSEN, Don R. Y. "ADMINISTRACIÓN DE COSTOS: contabilidad y control" MOWEN, Maryanne M: International Thomson Editores (ITP)- México, 1995.*
- *Horngren Charles T: Contabilidad de Costos en la Dirección de Empresas .Editorial Pueblo Nuevo y Educación, la Habana 1971.*
- *Horngren T, Charles. "Contabilidad de costos. Un enfoque gerencial". México 6ta Edición. 1991. Prentice Hall Hispanoamericana, S.A.*
- *Instrucción 16/2000 del MFP.*
- *Jiménez Carlos Maria. "Tratado de Contabilidad de costos". Ediciones colaboradores Macchi. 1992.*
- *M. International Thomson Editores (ITP). México. 1995.*
- *Mallo, Carlos y Otros. "Contabilidad de costos estrategia de gestión". Prentice Hall. Iberia, Madrid. 2000.*
- *Moriarity, S." Contabilidad de Costos". Ed. Cecsa*
- *Neuner John, JM. "Contabilidad de Costos". Ed. UTEHA*
- *Osario Oscar. "La capacidad de producción y los costos". MACCHI. 1992.*
- *Ortega Pérez de León Armando. "Contabilidad de Costo". Ed. Limusa*
- *Polimeni Rarph. "Contabilidad de costos. Conceptos y aplicaciones para la toma de decisiones gerenciales". 4ta Edición.*
- *Resolución Conjunta No 1/2005.Ministerio de Economía y Planificación – Ministerio de Finanzas y Precios.*
- *Resolución 21/99 del MFP .Metodología general para la formación de precios.*
- *Resolución No 80/2004 del BCC.*
- *Reyes Pérez, E. Contabilidad de Costos. Ed. LIMUSA*
- *Waichman Mauricio. "El proceso decisional y los costos". Ediciones Macchi. 1992.*
- [http://www.monografias.com/AdmónyFzas/Contabilidad](http://www.monografias.com/Adm�nyFzas/Contabilidad)
- [http://www.monografias.com/trabajos.is/c](http://www.monografias.com/trabajos.is/)ostos.clasificación.html
- <http://www.gestiopolis.com/canales/financiera/artic/contabilidad/costos>
- <http://www.gestiopolis.com/recursos/dctos/fulldocs/fin/introcostos.htm>
- [http://www.gestiopolis.com/educación/clase.ejecutiva/p](http://www.gestiopolis.com/educaci�n/clase.ejecutiva/)romeo/home/mba.htm
- <http://www.intec.edu>,doc/areas/negocios/contabilidad
- <http://www.uazuay.edu.ec/distancia/Materias>
- <http://server2.soutlink.com.or/vip/contenido.htm>

# COMETAL centrobanca

#### *ORGANIGRAMA DEL TALLER.*

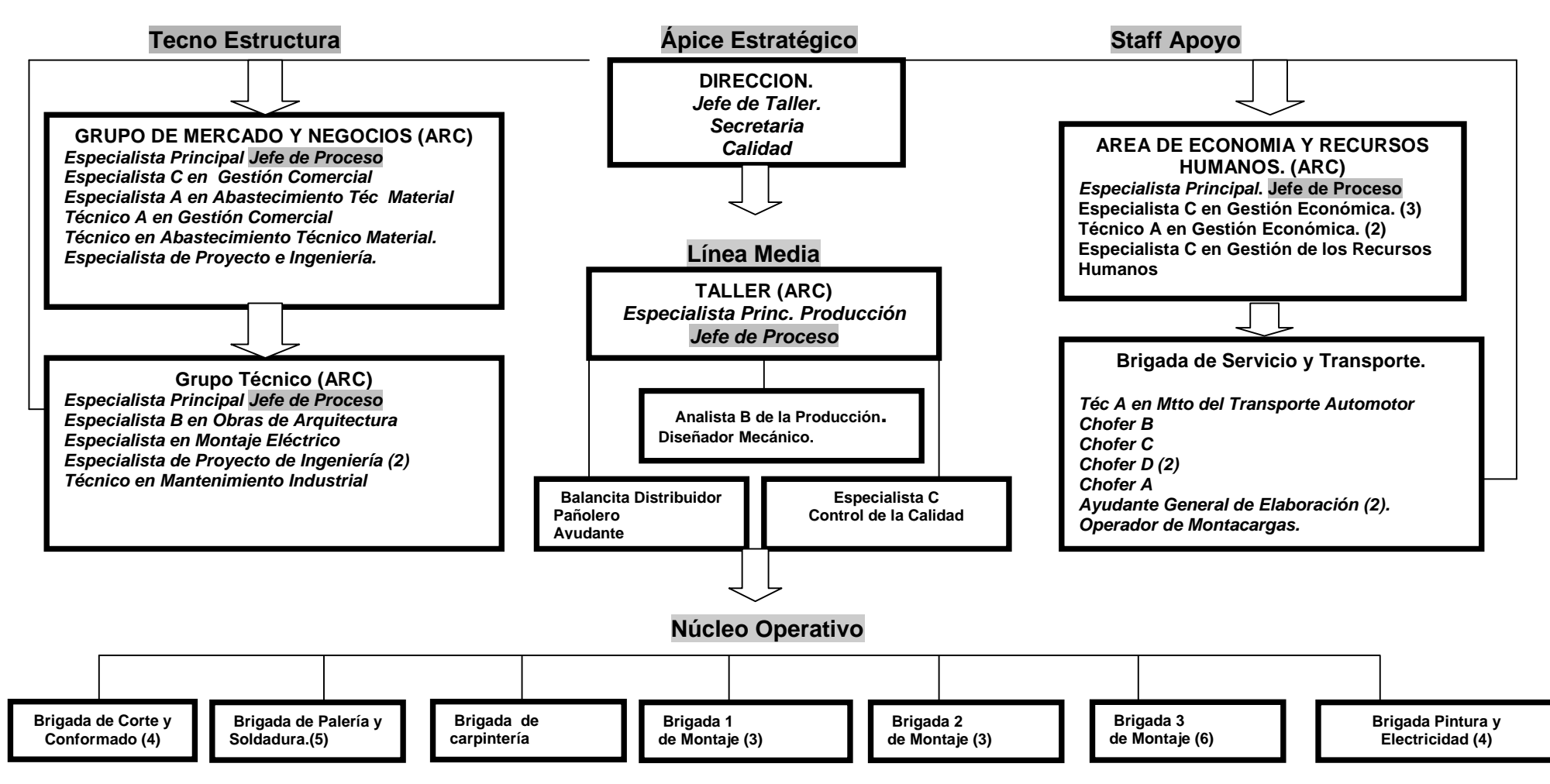

#### **ANEXO 2**

#### **FLUJO PRODUCTIVO DE FABRICACION DE PUERTAS Y VENTANAS DE PVC**

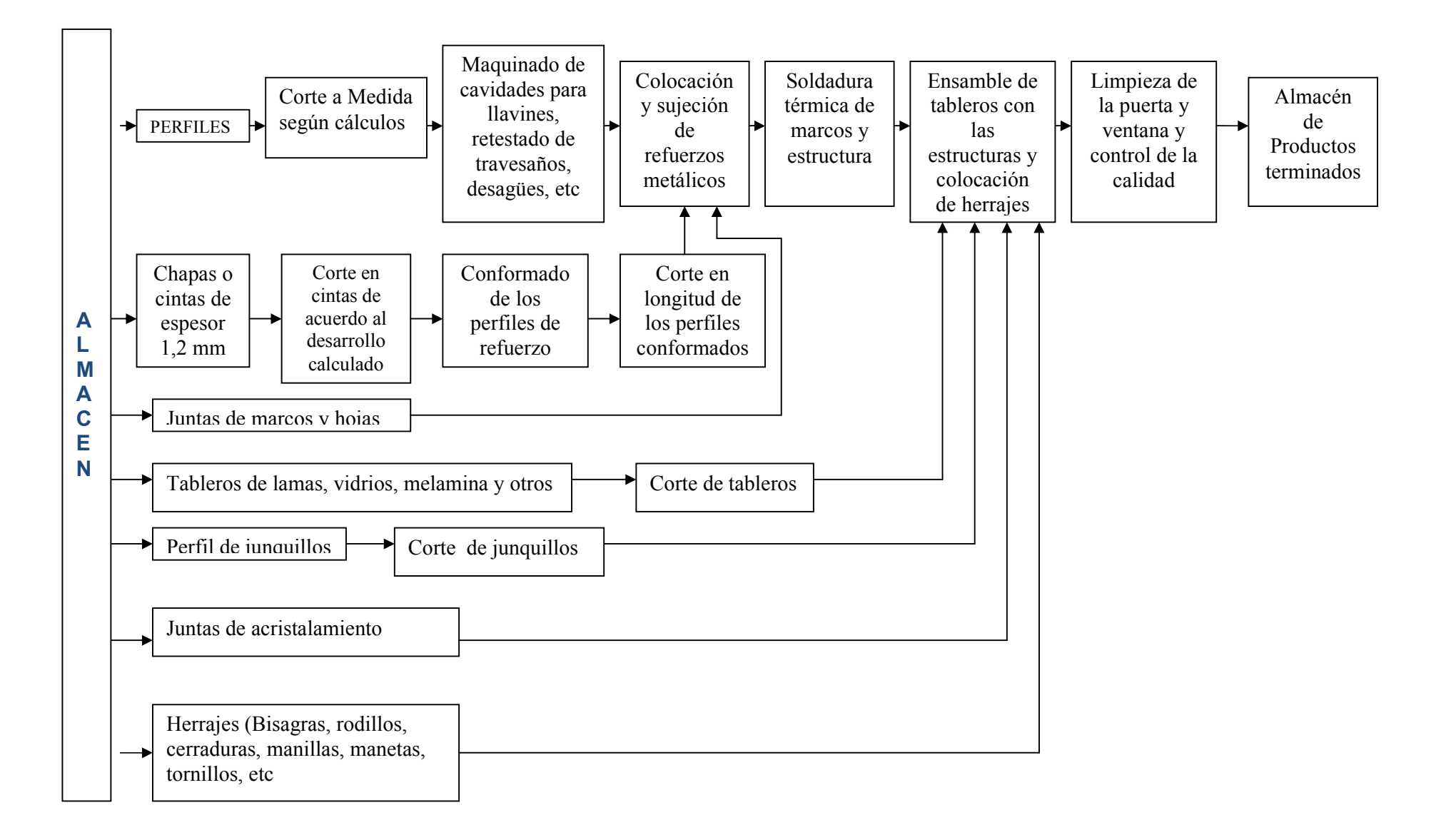

### **Anexo 3**

### **Comprobante de Operaciones**

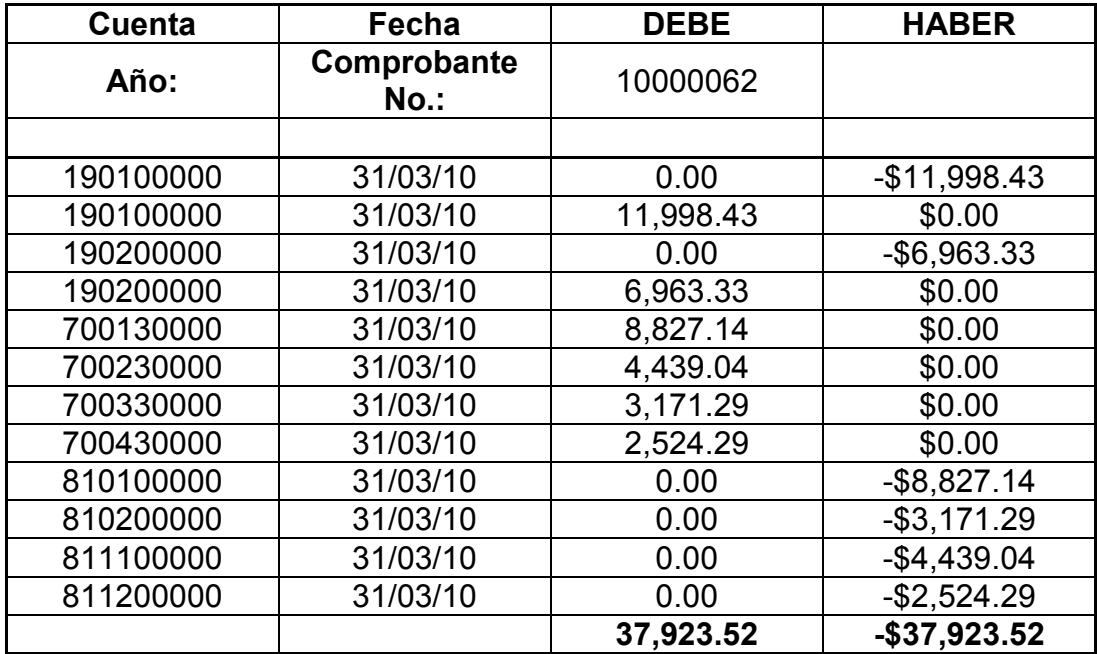

#### **MINISTERIO DE LA INDUSTRIA SIDERO MECANICA Y ELECTRONICA CONSTRUCCIONES MODULARES DEL CENTRO SANTA CLARA**

**28-3-10**

#### **DETERMINACION DEL COSTO REAL Y EL PREDETERMINADO**

#### **Saldo Inicial**

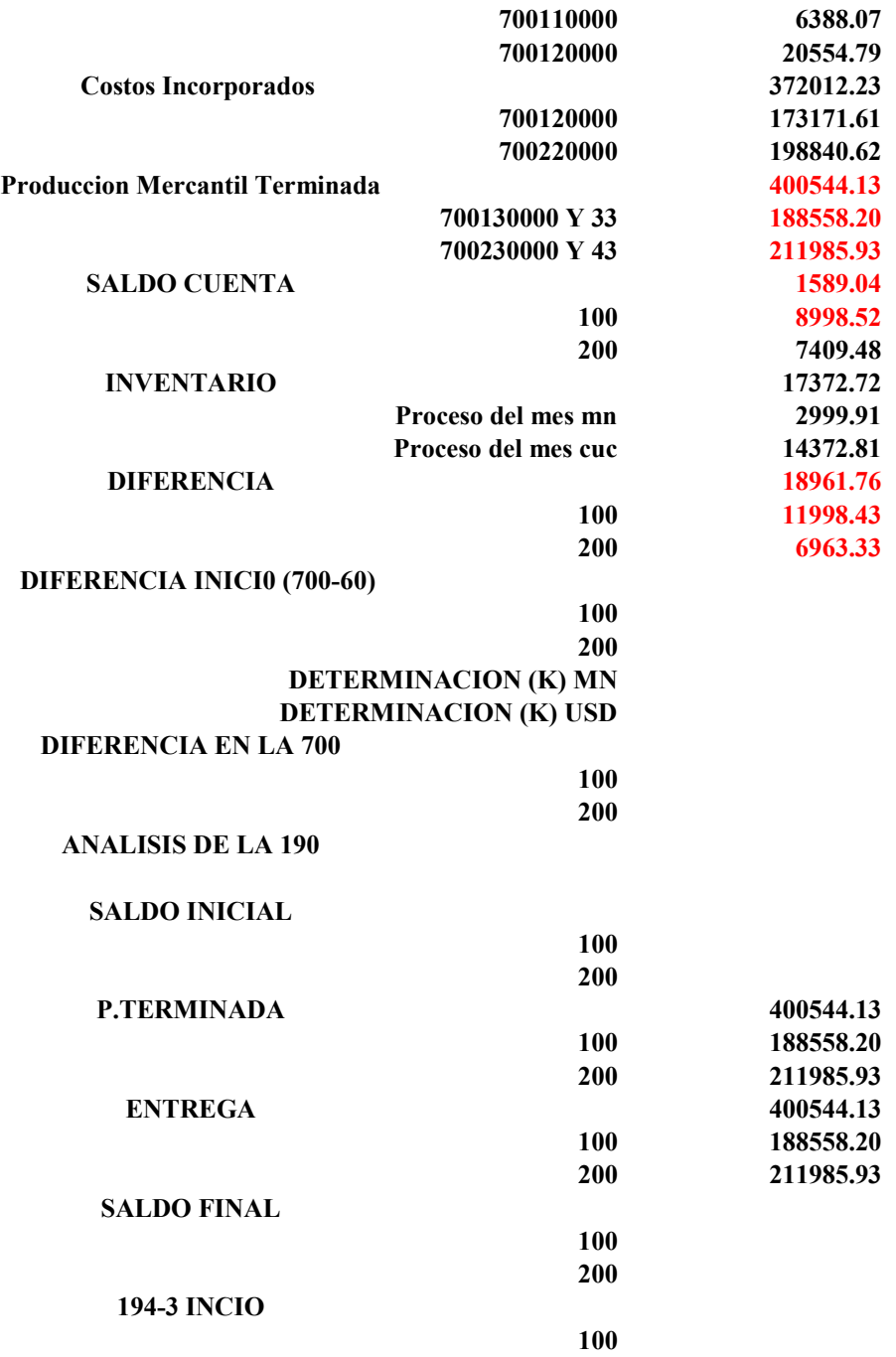

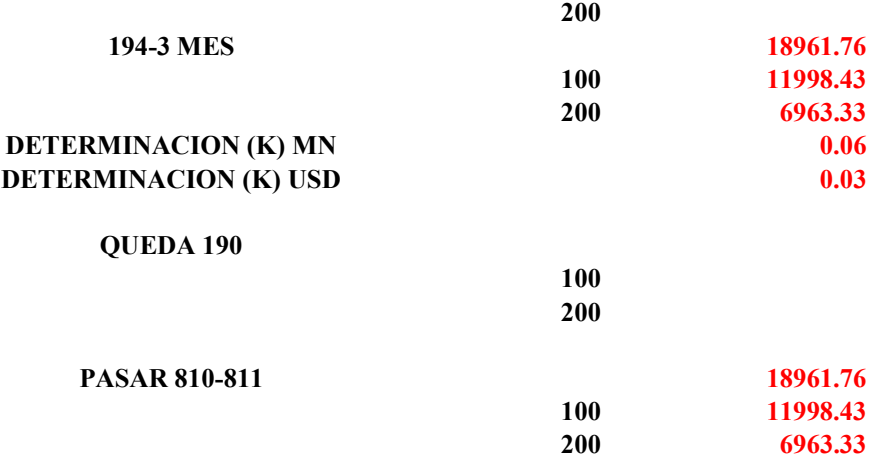

### **Anexo 5**

## **Recálculos de los precios en el PRECONS**

### El PRECONS considera:

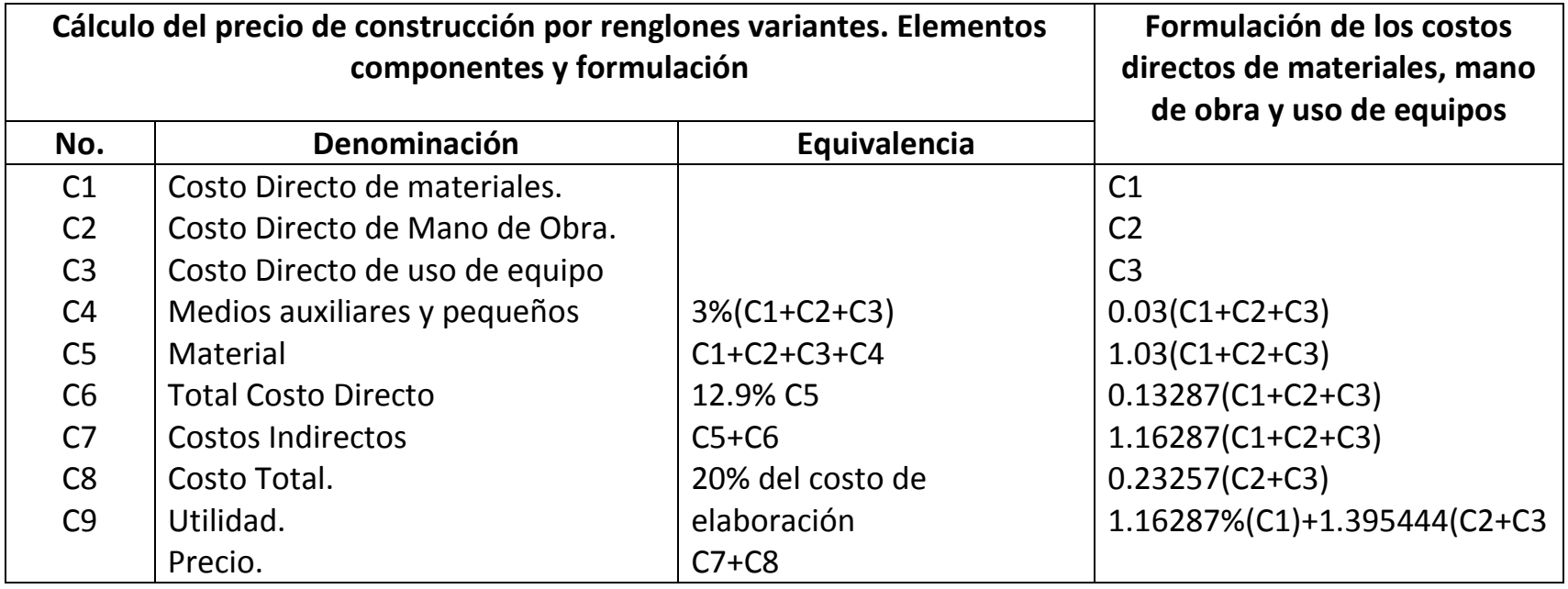

### **Modelo Ficha de Costo Anexo 6**

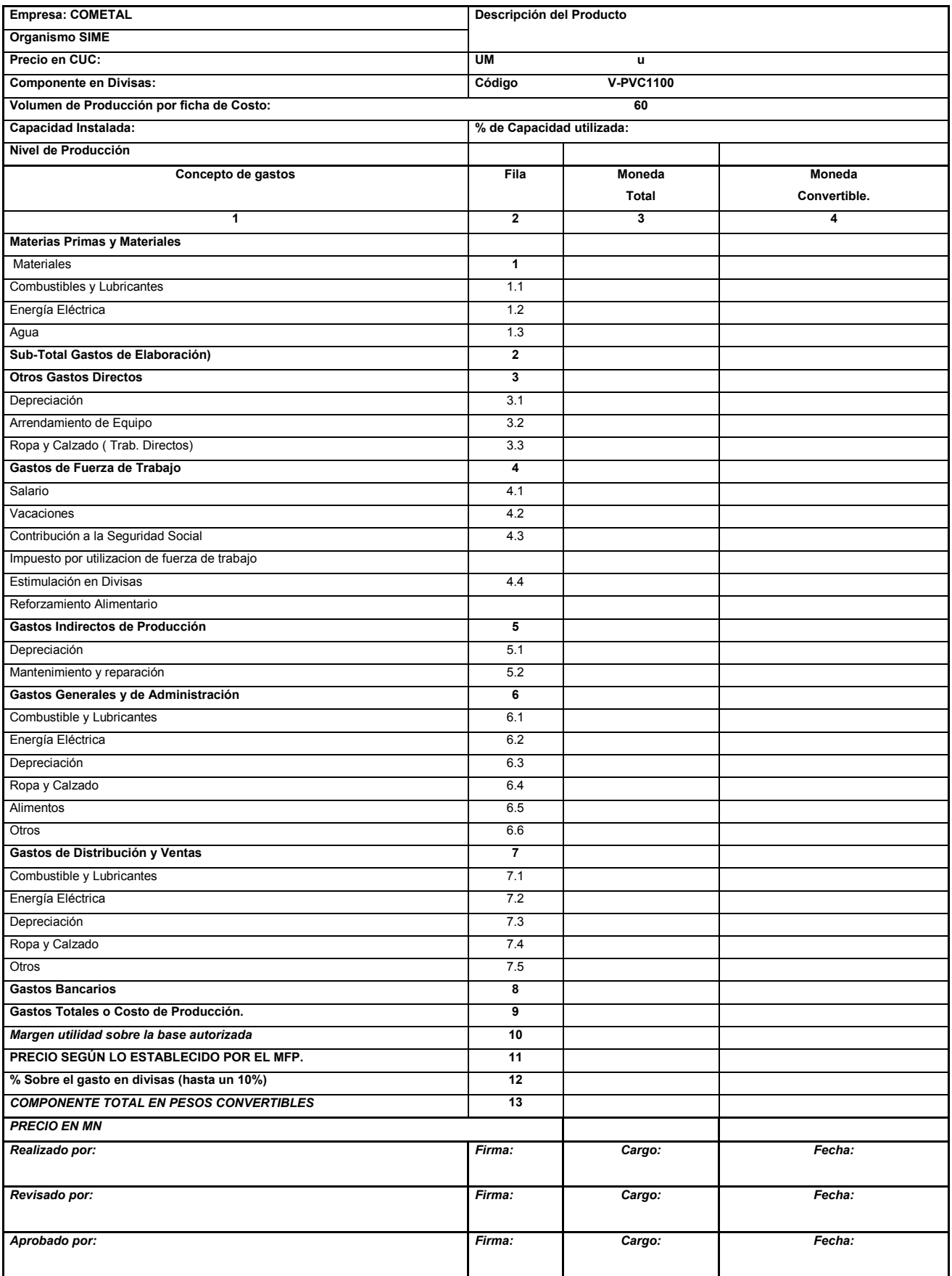
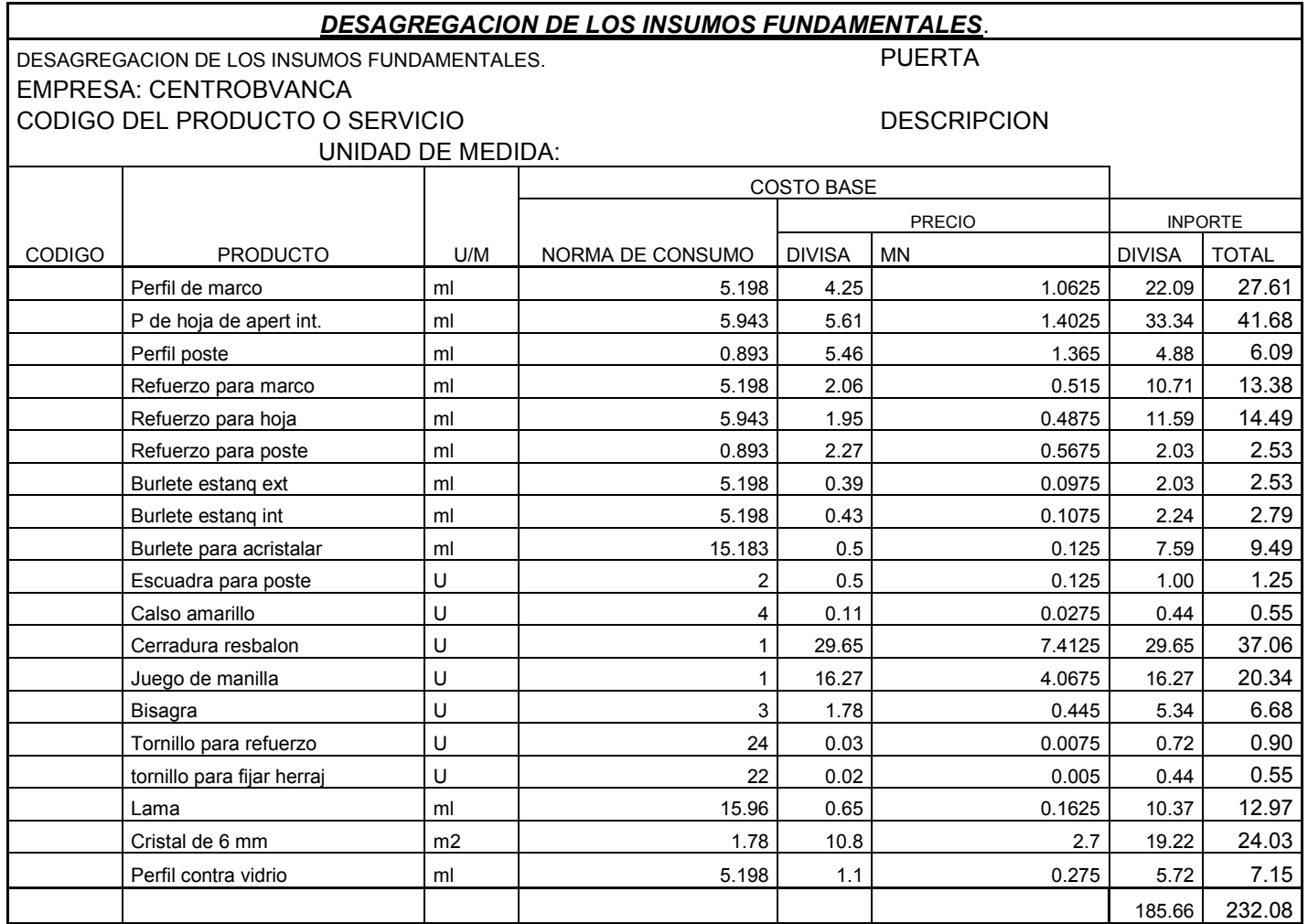

### **Anexo 8** *Modelo: Desglose de los gastos de salario de los obreros de la producción y los servicios. Puerta PVC*

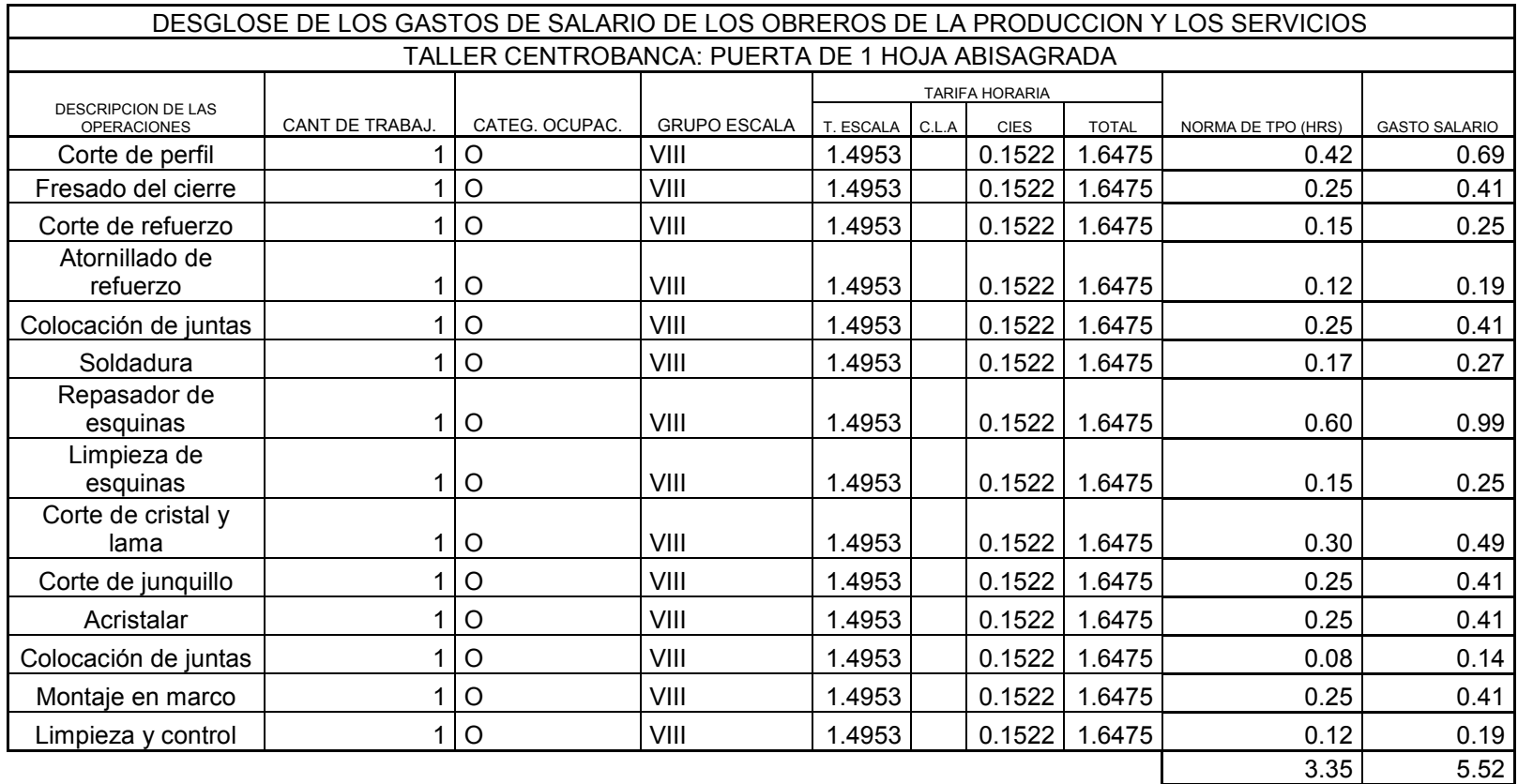

## **Modelo Coeficiente de otros gastos**

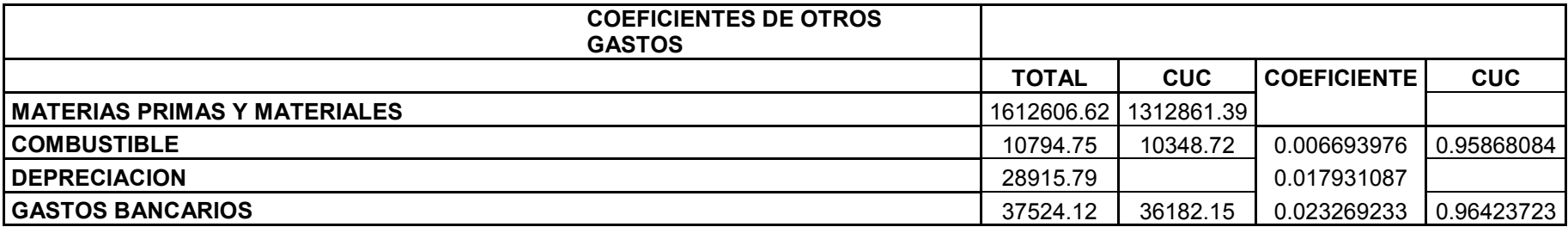

Realizado por :Abel Darias Alfonso **Realizado por Estado por Estado por Estado** por Revisado por Revisado por

Aprobado por:

### **Modelo Coeficiente de Gastos Indirectos**

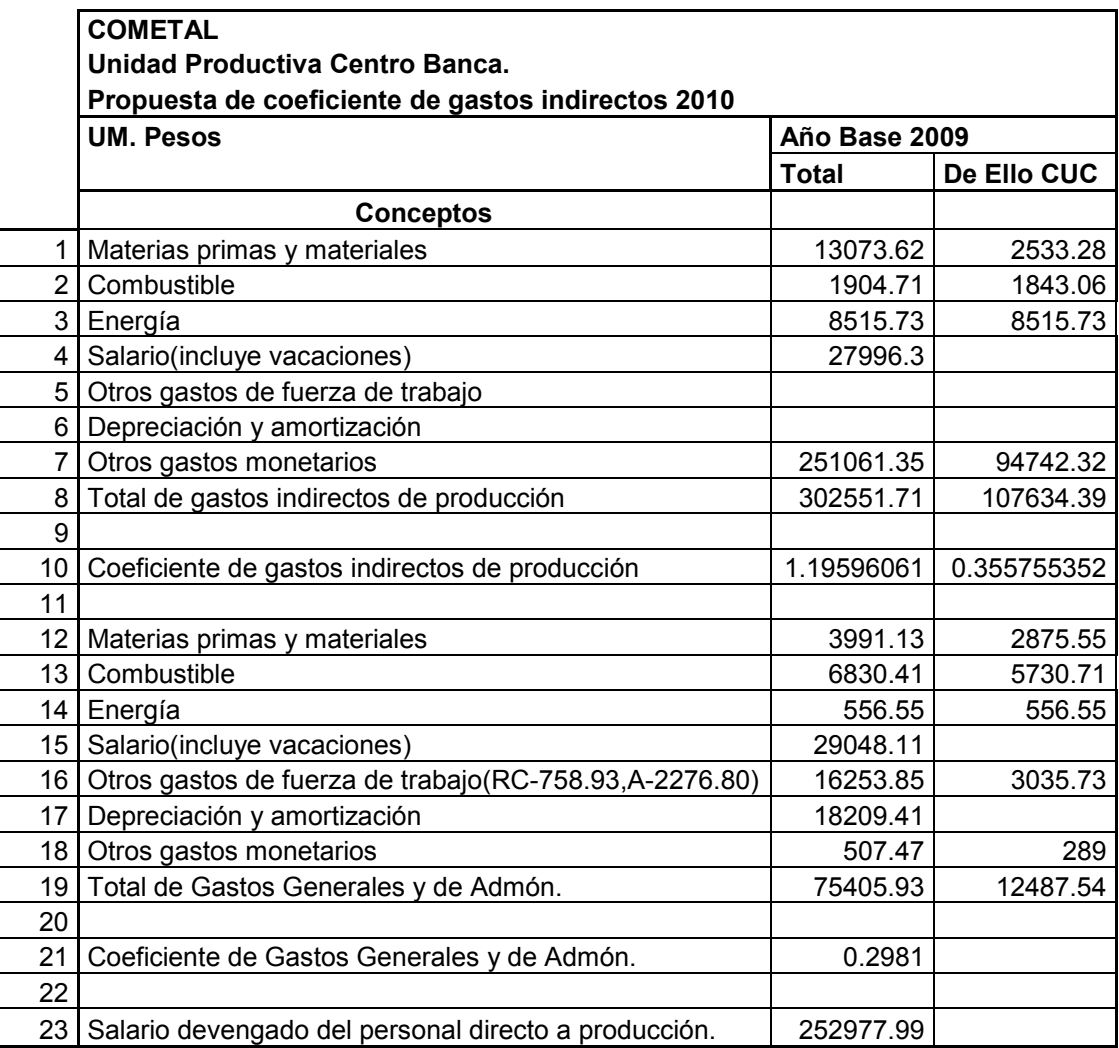

#### **COEFICIENTE DE GASTO INDIRECTO PROPUESTO**

DONDE: 8= Suma de los gastos 10= 8/23 19= Suma de los gastos desde fila 12 a 18 21= 19/23

Realizado por : Abel Darias Alfonso **Realizado por:** Revisado por:

Aprobado por:

# **DESAGREGACION DE LOS INSUMOS FUNDAMENTALES**.

DESAGREGACION DE LOS INSUMOS FUNDAMENTALES. EMPRESA: CENTROBVANCA CODIGO DEL PRODUCTO O SERVICIO DESCRIPCION DESCRIPCION

 $\mathbf{r}$ 

UNIDAD DE MEDIDA:

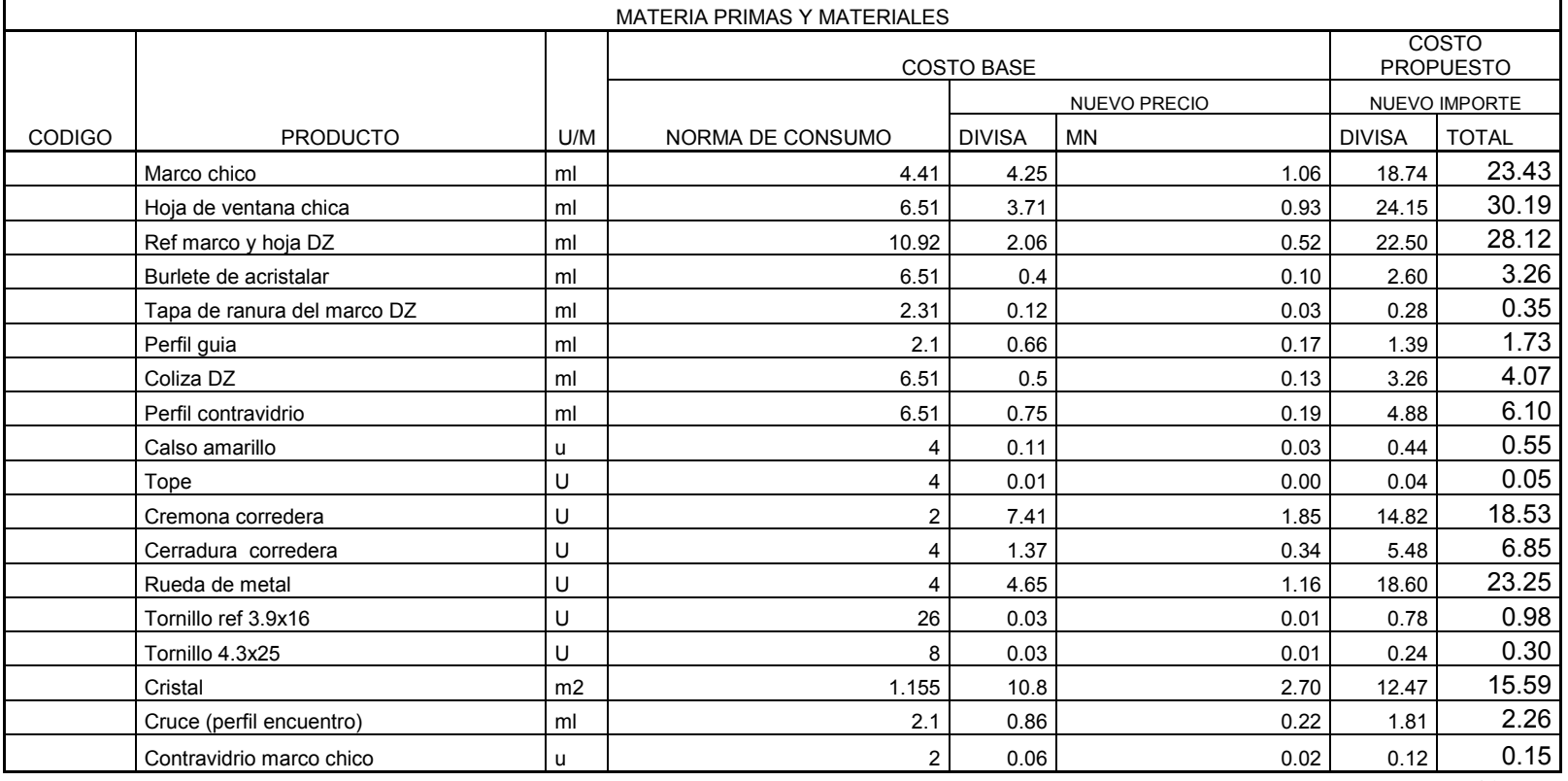

132.59 165.74

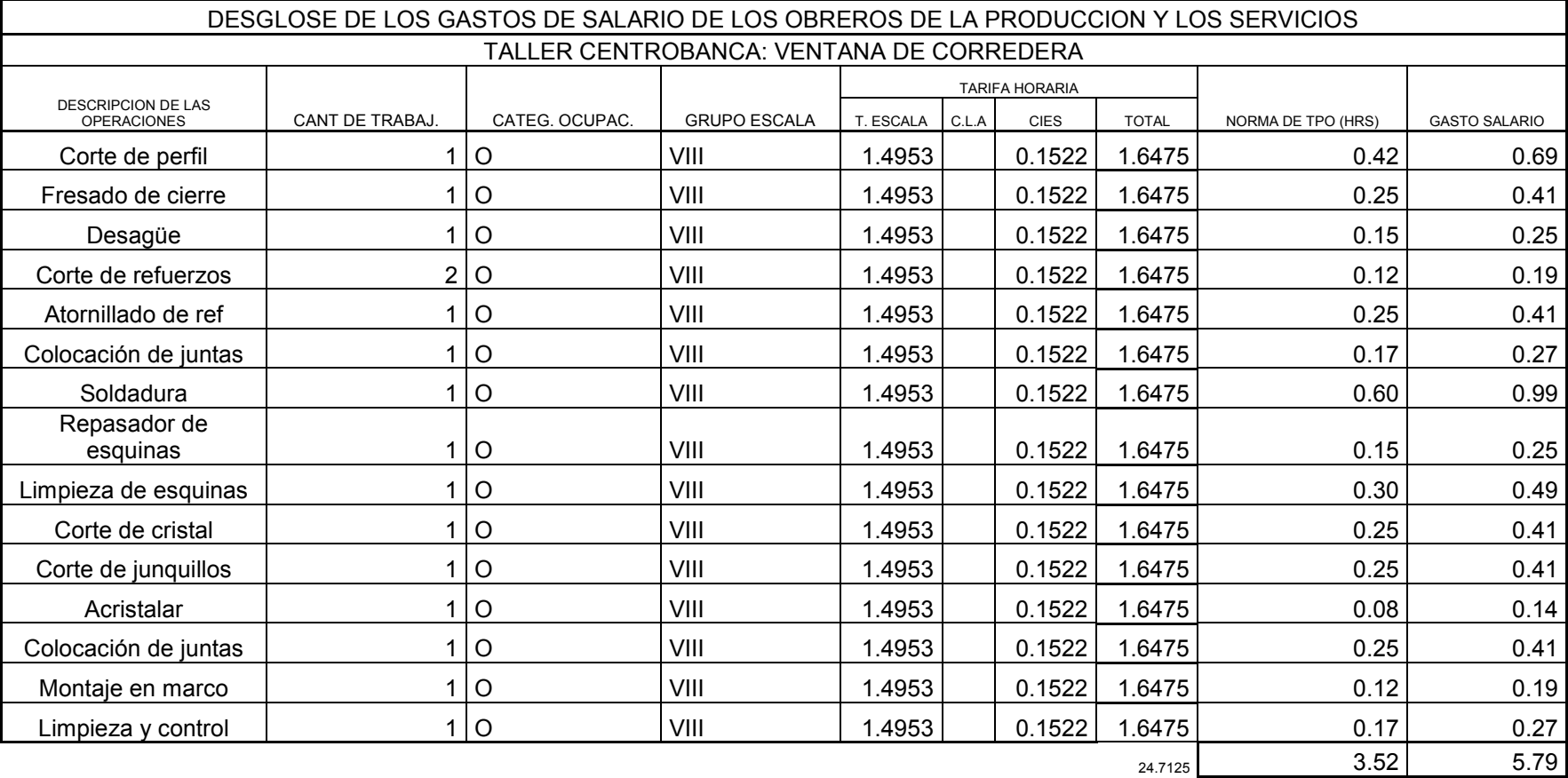

Modelo: Desglose de los gastos de salario de los obreros de la producción y los servicios. Puerta PVC

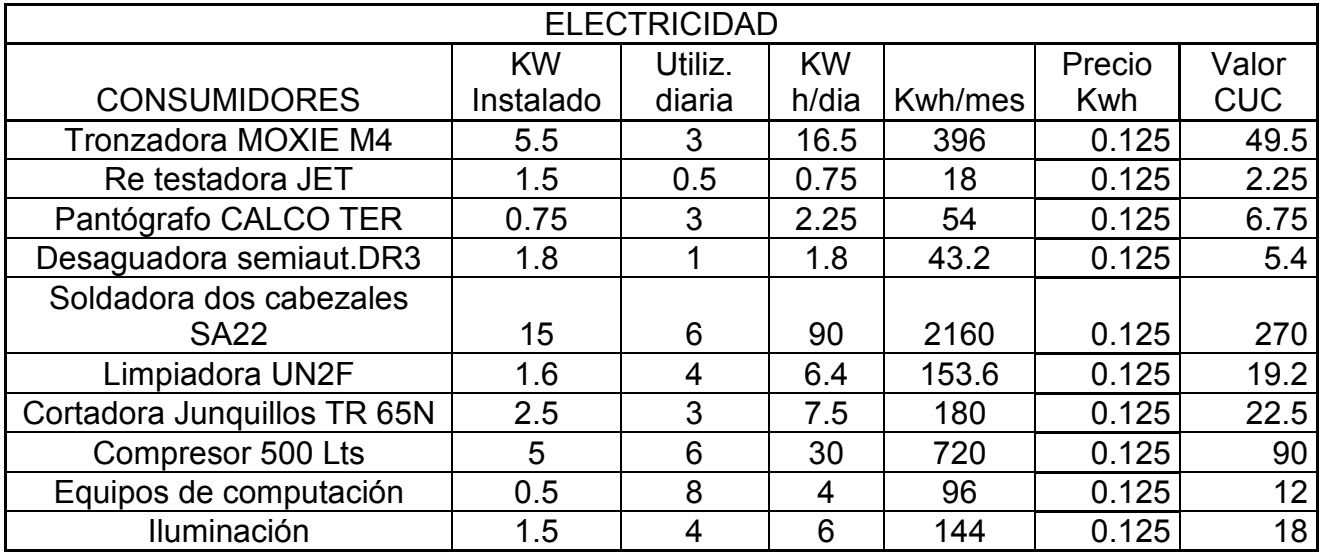

### **ANALISIS DE LOS CONSUMOS Y COSTOS DE LA ENERGIA ELECTRICA**

Total 495.6

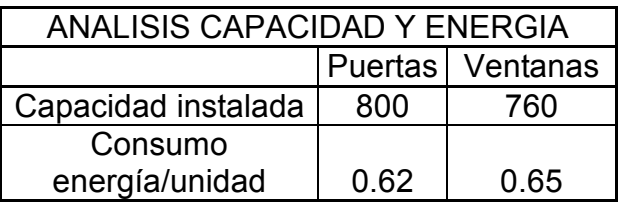

**Anexo 13**

**Anexo 14**

## **Modelo de Análisis De Ropa y Calzado**

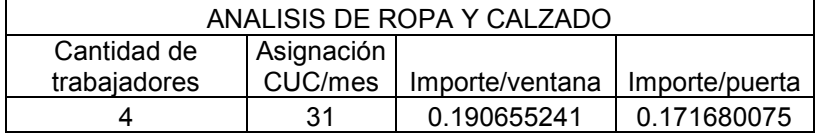

**Anexo 15**

### **Modelo de Análisis de la estimulación en Divisas**

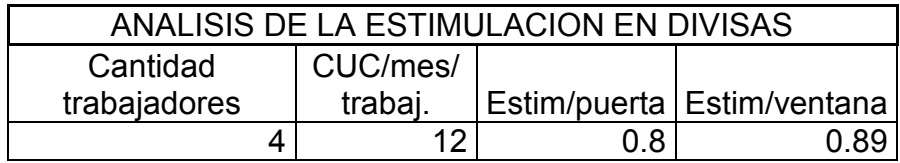